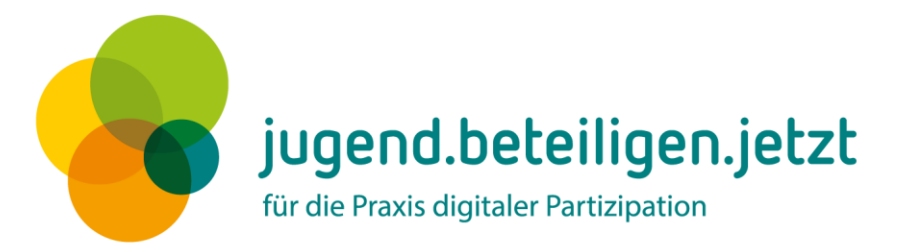

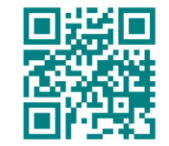

www.jugend.beteiligen.jetzt

# **Curriculum "Praxis digitale Jugendbeteiligung"**

*Martin Nestler, Maria Bauer, Steffi Winkler, Julian Kulasza, jugend.beteiligen.jetzt/DKJS*

Creative Commons Namensnennung – Weitergabe unter gleichen Bedingungen [CC BY-SA 4.0](https://creativecommons.org/licenses/by-sa/4.0/deed.de)

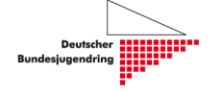

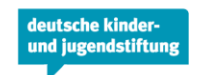

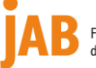

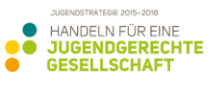

Bundesministerium<br>für Familie, Senioren, Frauen und Jugend

# **Liebe\*r Leser\*in,**

wir freuen uns, Ihnen hiermit das Curriculum "Praxis digitale Jugendbeteiligung" vorlegen zu können!

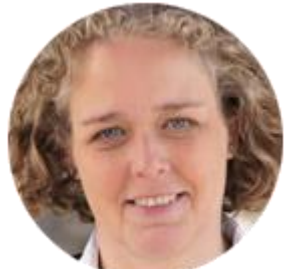

Das achtteilige Curriculum eignet sich zum vollständigen oder modulweisen Einsatz im Rahmen von Qualifizierungen für Prozessmoderator\*innen, Fachkräften der Jugendhilfe und Multiplikator\*innen aus Jugendinitiativen, die sich im Bereich digitaler Jugendbeteiligung fortbilden möchten.

Die vier erfahrenen Autor\*innen aus den Bereichen Jugendbeteiligung, Medienpädagogik und ePartizipation und das Gemeinschaftsprojekt *jugend.beteiligen.jetzt* möchten das vorliegende Curriculum als offenes Bildungsmaterial verstanden wissen, als Open Educational Resources (OER). Das ist eine Einladung zum Ausprobieren und zur Weiterentwicklung an alle Fortbildungsanbieter\*innen und Workshopgeber\*innen!

Darüber hinaus führt die WeTeK Berlin gGmbH in Kooperation mit *jugend.beteiligen.jetzt* und dem Projekt OSM@BB von September 2017 bis Januar 2018 auf Basis des Curriculums eine Pilot-Qualifizierung für Interessierte aus ganz Deutschland durch. Die Erkenntnisse werden in die Weiterentwicklung des Materials miteinfließen.

Möchten auch Sie gerne an der Entwicklung des Curriculums mitwirken? Dann unterziehen Sie die Module einem Praxistest und teilen Sie Ihre Erfahrungen mit uns und weiteren Akteur\*innen der digitalen Jugendbeteiligung!

Die aktuellen Versionen des Curriculums finden Sie als Einzelmodule und in der vollständigen Darstellung auf [www.jugend.beteiligen.jetzt.](http://www.jugend.beteiligen.jetzt/)

Wir freuen uns auf den fachlichen Austausch!

Isgard Walla Projektleiterin *jugend.beteiligen.jetzt*

## Kontakt

Isgard Walla, Projektleiterin *jugend.beteiligen.jetzt* Deutsche Kinder- und Jugendstiftung GmbH (DKJS) Tempelhofer Ufer 11, 10963 Berlin (030) 25 76 76 - 829 [isgard.walla@dkjs.de](https://3c-bap.web.de/mail/client/mail/mailto;jsessionid=B86BDCEB762BF9DB76FB817AD21CF56B-n2.bap45a?to=isgard.walla%40dkjs.de) [www.dkjs.de](https://3c-bap.web.de/mail/client/dereferrer?redirectUrl=http%3A%2F%2Fwww.dkjs.de)

*jugend.beteiligen.jetzt – für die Praxis digitaler Partizipation* ist ein Gemeinschaftsprojekt der Deutschen Kinder- und Jugendstiftung (DKJS), des Deutschen Bundesjugendrings (DBJR) und IJAB – Fachstelle für Internationale Jugendarbeit der Bundesrepublik Deutschland e. V., initiiert und gefördert vom Bundesministerium für Familie, Senioren, Frauen und Jugend. Die Koordinierungsstelle "Handeln für eine jugendgerechte Gesellschaft" unterstützt die Einbindung des Vorhabens in die gleichnamige Jugendstrategie des BMFSFJ

# **Inhaltsverzeichnis**

<span id="page-2-0"></span>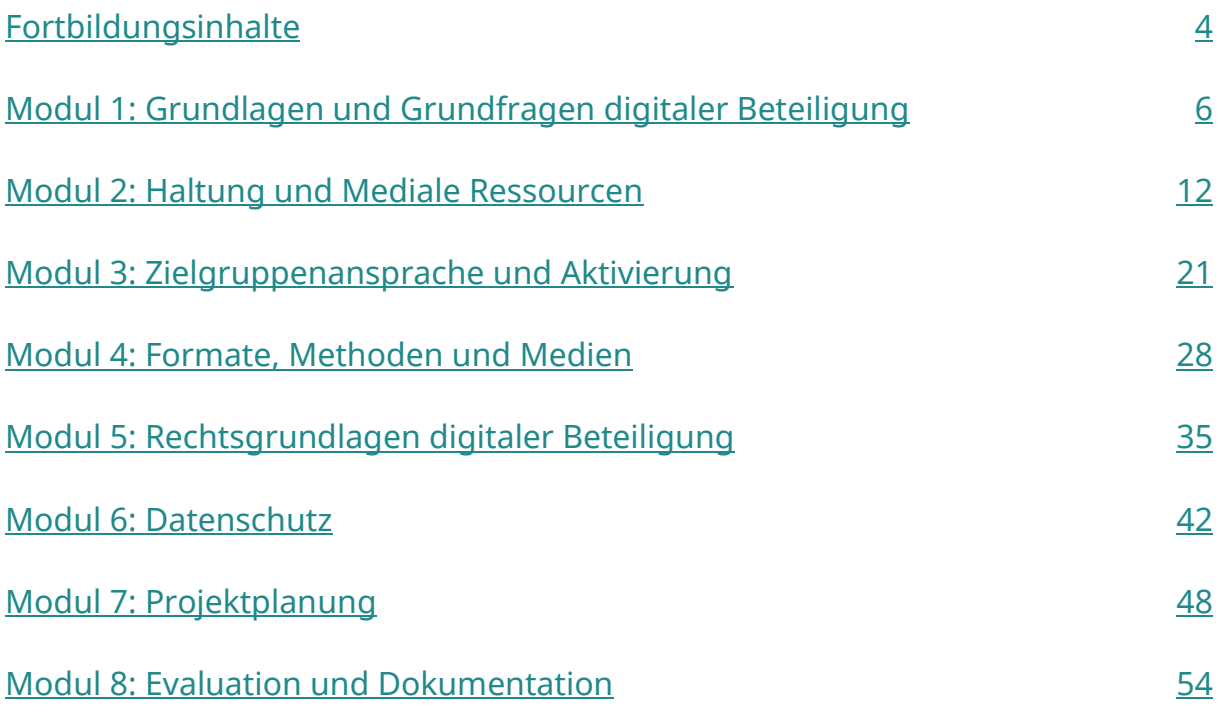

# **Fortbildungsinhalte**

## **Modul 1**

## **Einführung: Grundlagen und Grundfragen (7 Stunden)**

- Theorie, Herkunft und Einordnung von Jugendbeteiligungsansätzen
- Politische und strukturelle Einordnung des eigenen Projektes
- Einordnung des eigenen Projektes auf der Partizipationstreppe
- Ziele sowie Rollen- und Auftragsklärung in der Jugendbeteiligung
- Planung, Aufbau und Verstetigung von digitaler Jugendbeteiligung
- Möglichkeiten und Grenzen des Digitalen

*Praktische Anwendung:* u. a. Projektskizze, Etherpad, digitale Beteiligungstools, **Checkliste** 

## **Modul 3**

## **Zielgruppenansprache und Aktivierung (6 Stunden)**

- Grundverständnis für kommunikative Kompetenz als Grundlage medienkompetenten Handelns
- Grundlagen der Öffentlichkeitsarbeit mit und in Sozialen Medien
- Begriffsklärung und Rolle von Prosument\*innen in Sozialen Medien
- Social-Community-Management und Fallstricke in der Anwendung von Online-Medien

*Praktische Anwendung:* u. a. Contentproduktion mit Smartphones, Tablets und Apps; Internetrallye; Live-Chat-Rollenspiel; Snapchatten, Liken und Posten; Videobotschaft

## **Modul 2**

## **Haltung und mediale Ressourcen (5 Stunden)**

- Überblick zu Theorien der Partizipation, der Beteiligung, der Selbstorganisation
- Überblick zu Theorien der Einflussnahme und Wirksamkeit Jugendlicher in Kommunen
- Überblick aktueller Forschung: Mediennutzung verschiedener Akteur\*innen in Jugendbeteiligungen, Medienwirkungstheorien und Mediatisierungsprozesse
- Fragestellungen gesellschaftlicher Teilhabe- und Ausschlussprozesse, Zugänge für benachteiligte Zielgruppen

*Praktische Anwendung:* u. a. Visualisieren mit Online-Tools, Reflexion und Austausch

## **Modul 4**

## **Formate, Methoden und Medien (6 Stunden)**

- Gelingensbedingungen für Jugendbeteiligungsverfahren auf kommunaler Ebene
- Chancen von digitalen Partizipationsformen
- Unterscheidung zwischen ePartizipation als spezifischem Format und digitaler Jugendbeteiligung als Ansatz zu einer umfassenden gesellschaftlichen und kulturellen Teilhabe und Mitwirkung
- Grundlagen freier Bildungsmaterialien: OER (Open Educational Resources) und CC-Lizenzen (Creative Commons)

*Praktische Anwendung:* u. a. Mini-Barcamp; Kommunizieren, Ideenfindung und Abstimmen mit digitalen Beteiligungstools; OER-Materialien

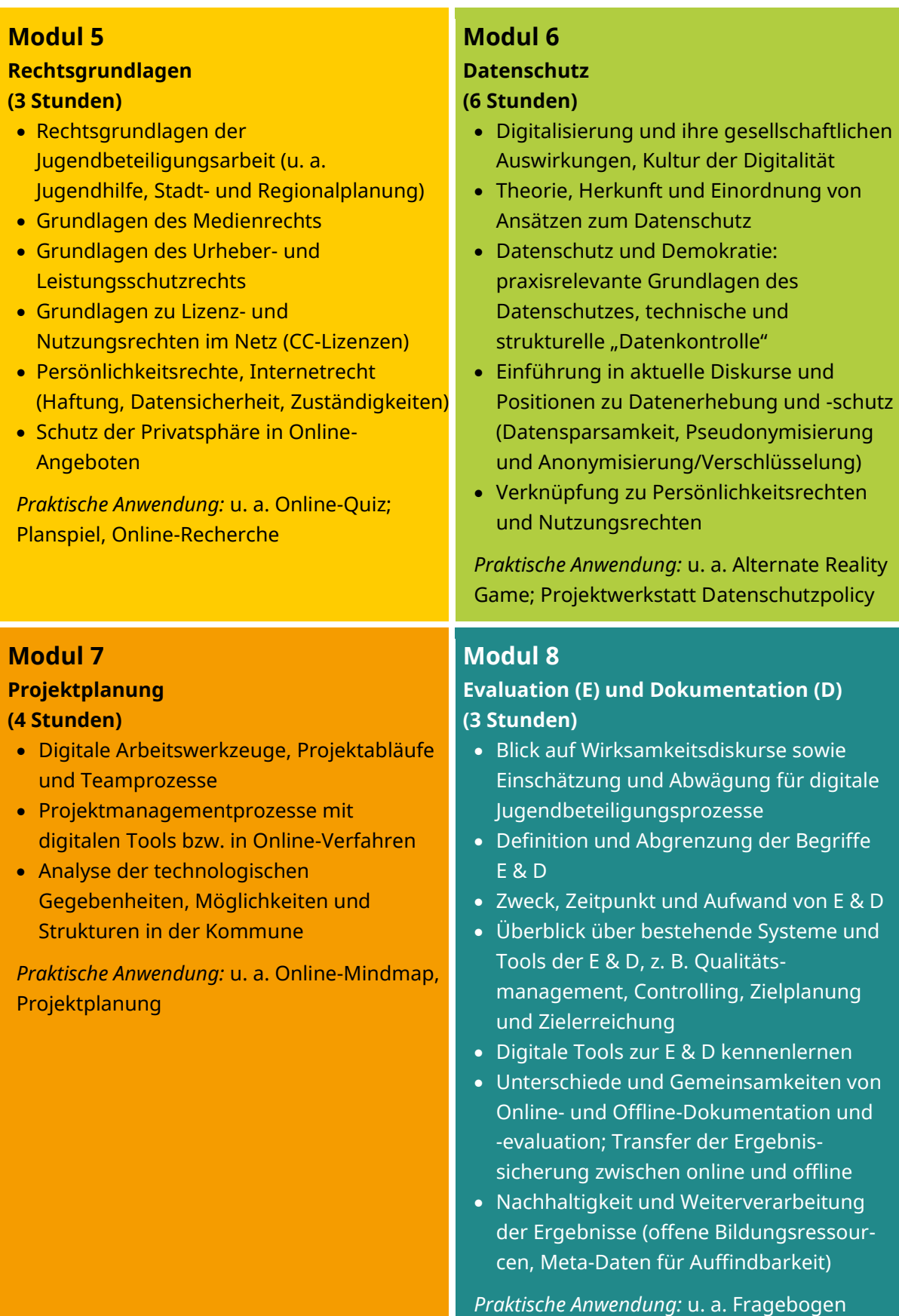

# <span id="page-5-0"></span>**Modul 1: Grundlagen und Grundfragen digitaler Beteiligung**

# Was Sie von diesem Modul erwarten können

In diesem Modul wird es neben einer Vorstellung des Fortbildungs-Teams, der Teilnehmer\*innen (TN) sowie allgemeinen Informationen (Grundidee und Ablauf des Seminars, Erwartungen) vor allem um grundsätzliche Fragen gehen, die vor dem Start eines digitalen Beteiligungsprozesses zu bedenken und klären sind.

Nach einem Überblick über die Genese von Beteiligungsansätzen werden diese verortet und kritisch hinterfragt. Die Teilnehmenden erörtern Verknüpfungen von Online- und Offline-Beteiligungsprozessen und arbeiten die Phasen eines digitalen Beteiligungsprozesses durch. Was hat sich konkret in der Praxis bewährt? Welche Prozesse oder Projekte machen rein digital Sinn?

Zudem werden praktisch nutzbare Modelle und Methoden zur Zielfindung und -erreichung erprobt.

## Lernziele

Die Teilnehmenden haben:

- den Ablauf und die konkreten Inhalte und Ziele der Fortbildung kennengelernt,
- ihre Fragen geäußert, die von den Seminarleiter\*innen im Ablaufplan berücksichtigt wurden,
- einen Überblick über die (politische) Einordnung und die Grundfragen digitaler Beteiligung erhalten und sich mit diesen auseinandergesetzt,
- Kenntnisse über organisatorische und strukturelle Rahmenbedingungen und mögliche Einsatzfelder von Online-Beteiligung erworben,
- Verknüpfungen von Online- und Offline-Beteiligungsprozessen für ihr Projekt erörtert und die Phasen eines digitalen Beteiligungsprozesses durchgearbeitet,
- begonnen, sich mit Rollenerwartungen, Auftragsklärungs- und Zielfindungsprozessen auseinanderzusetzen
- die wichtigsten "Fehlerquellen" in digitalen Beteiligungsprozessen kennengelernt und wissen, wie sie diese vermeiden können.

# Inhalte des Moduls

## **Theorie**

- Theorie, Herkunft und Einordnung von Ansätzen zur (politischen) Jugendbeteiligung
- Begriffsklärung
- politische und strukturelle Einordnung eines eigenen digitalen Jugendprojektes
- Rollenklärung; Ziele und Aufträge klären
- Einordnung des eigenen Projektes in der Partizipationstreppe
- Planung, Aufbau und Verstetigung von Prozessen digitaler Beteiligung, Ergebnissicherung, Nachhaltigkeit
- "the medium is the message": Mediale Formierungsprozesse Wie verändern Medien eine Idee? Möglichkeiten und Grenzen des Digitalen

## **Transfer/Praktische Umsetzung**

Arbeit mit den Tools von [jugend.beteiligen.jetzt](https://jugend.beteiligen.jetzt/)

• Arbeit mit dem Leitfaden der DKJS zu Themen und Anlässen für ePartizipation (s. [Checkliste der wichtigsten Schritte in digitalen Jugendbeteiligungsprozessen\)](http://jugend.beteiligen.jetzt/sites/default/files/download/Projekte%20planen_Checkliste_Formular.pdf)

#### **Vermittlungsmethoden**

- Vortrag
- Klein- und Großgruppenarbeit
- beispielhafte Projektskizze
- gemeinsames Arbeiten in einem Etherpad
- kleinere Recherche am PC/Tablet
- Timeline mit Themenblöcken, Schlagwortsammlung, Blitzlicht etc.

## Ablaufvorschlag

Je nach beruflicher Herkunft und Motivation der Gruppenmitglieder wird es sehr unterschiedliches Vorwissen und Erwartungen geben. Es empfiehlt sich daher, entweder bereits im Vorfeld die Interessen und Motivationen abzufragen oder/und in einem online bereit gestellten Materialpool Grundlagentexte/Arbeitsvoraussetzungen vorzuhalten. Als zeitlicher Rahmen wird eine Dauer von sieben Stunden als wünschenswert angesehen.

Es wird empfohlen, mit der Internetseite [jugend.beteiligen.jetzt](https://jugend.beteiligen.jetzt/) zu arbeiten und die Broschüre "[/kommunale jugendbeteiligung in der digitalen gesellschaft: ein l](https://jugend.beteiligen.jetzt/sites/default/files/download/Leitfaden_Jugendbeteiligung.pdf)eitfaden" der DKJS mindestens in digitaler Form bereitzustellen. Sowohl das Portal als auch das Heft geben eine erste Orientierung zu relevanten Fragen bzgl. der Anwendung digitaler Beteiligungsprojekte (siehe Punkt: Transfer/praktische Umsetzung).

## **09:00 Uhr Willkommen und Kennenlernen, Erwartungs- und Erfahrungscheck**

60 Min. Kurzvorstellung der Dozent\*innen (Kugellager-Methode); Erwartungs-Check mittels Meta-Plan-Karten oder unter Nutzung eines Onlinetools; Vorstellen des Ablaufs unter Einbeziehung der geclusterten Erwartungen, um deutlich zu machen, welche Erwartungen erfüllt werden können und welche nicht; zudem wird dadurch ein Überblick zu den Vorkenntnissen der TN erstellt

*10:00 Uhr Pause (15 Min.)*

## **10:15 Uhr 1. Themenblock (135 Min.)**

45 Min. **Kurzinput** zu Theorie, Genese und Einordnung von Beteiligungsansätzen, Leitfragen dafür:

- Welches Verständnis von Demokratie bewegte den Gesetzgeber\*innen/die Politik dazu, Beteiligungsprozesse zu etablieren?
- Welche Wandlungen bzw. Abstufungen gab es in diesem Feld (von der bloßen Information, über die Befragung hin zu Mitteln der Mitbestimmung)?
- An welchen Stellen sind dabei Lücken zu finden und wie gestaltet sich die Einbeziehung von Initiativen und Organisationen, die nicht-governmental initiiert sind (Bürgerbewegungen, etc.) und was unterscheidet diese von "staatlich gewollter" Beteiligung?
- Wie sind digitale und nicht-digitale Beteiligungsstrukturen miteinander verbunden (siehe auch S. 19ff DKJS-Leitfaden)?
- 120 Min. **Moderierte Schreibgruppen:** Die TN werden in 2 Gruppen geteilt und es werden die wichtigsten Punkte aus dem DKJS-Leitfaden auf vorbereiteten Etherpads bearbeitet; der/die Moderator\*in kann zur Unterstützung 3 Fragen dazu schreiben, z. B. Was heißt das konkret?
- *12:30 Uhr Mittagspause (30 Min.)*

## **13:00 Uhr Plenum**

60 Min. Die Gruppen bringen die wichtigsten Punkte und ungeklärte Themen mit ins Plenum, wo ein moderierter Austausch dazu erfolgt

## **14:00 Uhr 2. Themenblock (90 Min.)**

- 30 Min. Die Checkliste "Checkliste der wichtigsten Schritte in digitalen Jugendbeteiligungsprozessen" wird Punkt für Punkt durchgesprochen, unterstützend dazu kann der Leitfaden weitere "/kommunale jugendbeteiligung in der digitalen gesellschaft" (s. Linkliste) Anregungen geben.
- 60 Min. Digitale Jugendbeteiligung und ich alles eine Frage der Haltung? Mittels eines vorbereiteten Fragebogens arbeiten die TN zunächst einzeln ihre Rollen und Erwartungen an bzw. in eigenen Projekten heraus (diesen Fragebogen kann man z. B. mit dem Tool Kahoot als Quiz gestalten, dann hat man zur Auswertung einen anonymisierten Überblick)

#### **15:30 Uhr Abschluss (Blitzlicht)**

# Literaturangaben und -empfehlungen

## **Beteiligungsparagraphen**

§ 5 SGB VIII (Wunsch- und Wahlrecht); online verfügbar: [https://www.gesetze-im-internet.de/sgb\\_8/\\_\\_5.html](https://www.gesetze-im-internet.de/sgb_8/__5.html) (zuletzt abgerufen: 29.03.2017)

Gesetz über die Beteiligung von Bürgerinnen und Bürgern sowie Gemeinden an Windparks in Mecklenburg-Vorpommern (Bürger- und Gemeindenbeteiligungsgesetz – BüGembeteilG M-V), online verfügbar: [http://www.landesrecht-mv.de/jportal/portal/page/bsmvprod.psml?](http://www.landesrecht-mv.de/jportal/portal/page/bsmvprod.psml?%20showdoccase=1&st=lr&doc.id=jlrWindPB%C3%BCGemBGMVrahmen&doc.part=X&doc.origin=bs)  [showdoccase=1&st=lr&doc.id=jlrWindPB%C3%BCGemBGMVrahmen&doc.part=X&doc.origin=bs](http://www.landesrecht-mv.de/jportal/portal/page/bsmvprod.psml?%20showdoccase=1&st=lr&doc.id=jlrWindPB%C3%BCGemBGMVrahmen&doc.part=X&doc.origin=bs) (zuletzt abgerufen: 29.03.2017)

## **Demokratie**

Bundeszentrale für politische Bildung: "Beutelsbacher Konsens", 2011, online verfügbar: <http://www.bpb.de/die-bpb/51310/beutelsbacher-konsens> (zuletzt abgerufen 28.03.2017)

Bundeszentrale für politische Bildung: "Demokratie", 2009, online verfügbar: <http://www.bpb.de/politik/grundfragen/deutsche-demokratie/39287/demokratie> (zuletzt abgerufen 28.03.2017)

Bundeszentrale für politische Bildung: "Einleitung - Politische Beteiligung", 2009, online verfügbar: <http://www.bpb.de/politik/grundfragen/deutsche-demokratie/39308/einleitung> (zuletzt abgerufen 28.03.2017)

## **Partizipation & ePartizipation**

Deutsche Kinder- und Jugendstiftung (DKJS) (Hrsg.): "Kommunale Jugendbeteiligung in der digitalen Gesellschaft – ein Leitfaden", (S. 14- 20), 2014, online verfügbar: [https://jugend.beteiligen.jetzt/sites/default/files/download/Leitfaden\\_Jugendbeteiligung.pdf](https://jugend.beteiligen.jetzt/sites/default/files/download/Leitfaden_Jugendbeteiligung.pdf) (zuletzt abgerufen 28.03.2017)

Jan-Hinrik Schmidt: "Politische Sozialisation und Partizipation von Jugendlichen im Internet", in: Forschungsverbund Deutsches Jugendinstitut e. V./Technische Universität Dortmund (Hrsg.): "Politische Partizipation Jugendlicher im Web 2.0 – Chancen, Grenzen, Herausforderungen", (Seite 11-35), 2015, online verfügbar: [http://www.forschungsverbund.tu-dortmund.de/fileadmin/](http://www.forschungsverbund.tu-dortmund.de/fileadmin/%20Files/Freiwilliges_Engagement/2015-01_Expertisen_Polit_Partizipation_WEB_2-0.pdf)  [Files/Freiwilliges\\_Engagement/2015-01\\_Expertisen\\_Polit\\_Partizipation\\_WEB\\_2-0.pdf](http://www.forschungsverbund.tu-dortmund.de/fileadmin/%20Files/Freiwilliges_Engagement/2015-01_Expertisen_Polit_Partizipation_WEB_2-0.pdf) (zuletzt abgerufen 28.03.2017)

Patrizia Nanz/Miriam Fritsche: "Handbuch Bürgerbeteiligung Verfahren und Akteure, Chancen und Grenzen", Bundeszentrale für politische Bildung (Hrsg.), 2012, online verfügbar: <https://www.bpb.de/shop/buecher/schriftenreihe/76038/handbuch-buergerbeteiligung> (zuletzt abgerufen 28.03.2017)

JFF – Institut für Medienpädagogik in Forschung und Praxis (Hrsg.): "Partizipation im und mit dem Social Web – Herausforderungen für die politische Bildung", 2011, online verfügbar: <http://www.bpb.de/lernen/digitale-bildung/web-2-0/71418/partizipation-im-social-web> (zuletzt abgerufen 28.03.2017)

Ministerium für Infrastruktur und Landesplanung des Landes Brandenburg: "Beteiligungsverfahren entwickeln und gestalten", online verfügbar: <http://www.mil.brandenburg.de/cms/detail.php/bb1.c.297251.de> (zuletzt abgerufen 28.03.2017)

Senatsverwaltung für Stadtentwicklung und Wohnen Berlin: "Überblick der Online-Partizipation der Senatsverwaltung für Stadtentwicklung und Wohnen", online verfügbar: [http://www.stadtentwicklung.berlin.de/wir\\_ueber\\_uns/fokus/partizipation/de/partizipation\\_sens](http://www.stadtentwicklung.berlin.de/wir_ueber_uns/fokus/partizipation/de/partizipation_senstadtum.shtml) [tadtum.shtml](http://www.stadtentwicklung.berlin.de/wir_ueber_uns/fokus/partizipation/de/partizipation_senstadtum.shtml) (zuletzt abgerufen 28.03.2017)

## **Tools für Beteiligungsprozesse**

jugend.beteiligen.jetzt: Tools für gelingende digitale Jugendbeteiligung, online verfügbar: <https://jugend.beteiligen.jetzt/werkzeuge/tools> (zuletzt abgerufen 28.03.2017)

jugend.beteiligen.jetzt: "Checkliste der wichtigsten Schritte in digitalen Jugendbeteiligungsprozessen", 2016, online verfügbar: [http://jugend.beteiligen.jetzt/sites/default/files/download/](http://jugend.beteiligen.jetzt/sites/default/files/download/%20Projekte%20planen_Checkliste_Formular.pdf)  [Projekte%20planen\\_Checkliste\\_Formular.pdf](http://jugend.beteiligen.jetzt/sites/default/files/download/%20Projekte%20planen_Checkliste_Formular.pdf) (zuletzt abgerufen 08.06.2017)

Erik Flügge, Berit Nissen, Eva Panek: "Wahl des Online-Instruments für ePartizipation", Deutsche Kinder- und Jugendstiftung (DKJS) (Hrsg.), online verfügbar: https://www.dkjs.de/fileadmin/ [Redaktion/Dokumente/programme/Youthpart\\_Tabelle\\_141202.pdf](https://www.dkjs.de/fileadmin/%20Redaktion/Dokumente/programme/Youthpart_Tabelle_141202.pdf) (zuletzt abgerufen 28.03.2017)

## **Zielfindung**

Jobstarter (Hrsg.): "Handreichung zur Zielfindung für Jobstarter-Projekte"; online verfügbar unter: [http://www.bagkjs.de/media/raw/zielformulierung\\_handreichung\\_08.pdf](http://www.bagkjs.de/media/raw/zielformulierung_handreichung_08.pdf) (zuletzt abgerufen 28.03.2017)

## Methoden

## **Kugellagermethode**

Kurzvorstellungs-Methode (Dozenten machen mit!): Kugellager, ein Innen- und ein Außenkreis stehen sich gegenüber, der/die Moderator\*in gibt jeweils ein Thema vor, über welches sich die Gegenüber unterhalten, nach ca. 30 Sekunden wechselt entweder der Innenkreis oder der Außenkreis eine Position nach links, oder zwei nach rechts, bis möglichst viele Personen sich kennengelernt haben.

Mögliche Fragen: Warum mache ich Beteiligungsprojekte? Welche beruflichen Hintergründe habe ich? Wie stand es bei meinen bisherigen Aktivitäten um Beteiligung? [\(Anleitung der bpb\)](http://www.bpb.de/lernen/formate/methoden/62269/methodenkoffer-detailansicht?mid=68)

#### **Meta-Plan-Karten**

jede\*r TN erhält 2 grüne und 1 rote Karte, auf die grünen Karten kommen die erwarteten Themen und Wünsche für die Fortbildung, auf die rote Themen unter dem Motto "Das kann ich schon/Bitte keine Wiederholung!"; diese werden von den TN beschriftet und dann in Cluster an Stellwand gepinnt

#### **Kahoot**

Die Plattform kahoot wurde für die Erstellung von Lernspielen und Quizzes gestaltet. Auf der Website [getkahoot.com](https://getkahoot.com/) kann man verschiedene Quizzes anlegen. Im Seminar werden die Fragen dann mit Beamer projiziert und die TN antworten via Smartphone. Dazu müssen sie die Kahoot-App runterladen. Die Gestaltung eines Kahoots sollte also vor dem Kurs fertig sein.

Beispiel: Wenn die Frage lautet: "Wer entscheidet, wann der Prozess startet?", könnte man 4 Antwortmöglichkeiten vorgeben:

1: ich, je nach meiner Einschätzung; 2: der/die Auftraggeber\*in, je nach seinem/ihrem Plan, 3: der Prozess startet von allein; 4: auf einer Kick Off-Veranstaltung entsteht eine Orga-Gruppe, die das entscheidet

Wie der Aufbau eines Fragebogens aussehen kann, kann man [hier auf getkahoot.com](https://getkahoot.com/how-it-works) sehen. Weitere Infos im [FAQ auf getkahoot.com.](https://getkahoot.com/support/faq/#who-and-what-is-behind-kahoot)

## Kontakt

Isgard Walla, Projektleiterin *jugend.beteiligen.jetzt* Deutsche Kinder- und Jugendstiftung Tempelhofer Ufer 11, 10963 Berlin (030) 25 76 76 - 829 [isgard.walla@dkjs.de](mailto:isgard.walla@dkjs.de) [www.dkjs.de](http://www.dkjs.de/)

## Nutzungsrecht

Dieses Werk ist mit Ausnahme der Logos der Projektpartner\*innen (DBJR, DKJS, IJAB) und der Logos des BMFSFJ sowie der Jugendstrategie lizenziert unter: [CC BY-SA 4.0](https://creativecommons.org/licenses/by-sa/4.0/) Martin Nestler, Maria Bauer, Steffi Winkler, Julian Kulasza, jugend.beteiligen.jetzt/DKJS (Stand: Mai 2017)

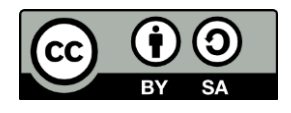

# <span id="page-11-0"></span>**Modul 2: Haltung und Mediale Ressourcen**

# Was Sie von diesem Modul erwarten können

Dieses Modul steht zu großen Teilen im Zeichen der Auseinandersetzung mit **der eigenen Haltung der Teilnehmenden in Bezug auf Beteiligung und Mediennutzung** und -handeln im Allgemeinen und in Bezug auf digitale Beteiligungsprozesse im Speziellen. In der Beschäftigung mit dem eigenen **Selbstverständnis als Akteur\*in** in einem Beteiligungsprozess und darauf aufbauend mit dem Imaginieren von Haltungen und Erwartungen bzw. Befürchtungen bei weiteren Stakeholdern von Beteiligungsprozessen (z. B. Verwaltungen, Jugendarbeit, -verband) liegt einer der entscheidenden Erfolgsfaktoren für die Projektzieldefinition und den Gesamtprozess.

Indem die **eigene Haltung zu Digitalisierung und Online-Leben** und die Mediennutzung reflektiert werden, entstehen Offenheit und Verständnis für das Medienhandeln von Kindern und Jugendlichen. Gleichzeitig geht es darum, **die Bedeutung des digitalen Wandels für die Bildungs- und Beteiligungsarbeit** auch persönlich zu erfahren und eigene Motivationen und Ziele daran zu schärfen.

Zudem werden in diesem Modul **Wissen über die Theorie(n) der Beteiligung/ Selbstorganisation/Partizipation und die Wirkweisen digitaler Medien** vermittelt.

## Lernziele

## **Die Teilnehmenden haben**

- gesellschaftliche Digitalisierungsprozesse und deren Bedeutung für die pädagogische Praxis kennengelernt und sich mit der eigenen Haltung zum Themenbereich auseinandergesetzt,
- gemeinsame Wissens- und Handlungsgrundlagen zur Mediennutzung und zur digitalen Jugendbeteiligung aufgebaut,
- sich mit der Differenzierung des Beteiligungsbegriffs und den daraus folgenden Chancen und Schwierigkeiten auseinandergesetzt, sich ausgetauscht und Schlussfolgerungen für ihre Praxis der digitalen Beteiligungsprozesse gezogen und diese dokumentiert.

# Inhalte des Moduls

## **Theorie**

- Überblick zu Theorien der Partizipation, der Beteiligung, der Selbstorganisation
- Überblick zu Theorien der Einflussnahme und Wirksamkeit Jugendlicher in Kommunen
- Schlaglicht auf den aktuellen Stand der Forschung zu:
	- o Mediennutzung verschiedener Akteur\*innen bei Jugendbeteiligungsprozessen (Jugendliche, kommunale Verwaltung)
	- o Medienwirkungstheorien digitaler Gesellschaftsprozesse
	- o Mediatisierungsprozesse
- Fragestellungen gesellschaftlicher Teilhabe- und Ausschlussprozesse, Zugänge für benachteiligte Zielgruppen

## **Transfer/Praktische Umsetzung**

- Erfahrungsaustausch und Reflexion in Kleingruppen zur eigenen Mediennutzung und Haltung gegenüber digitalen Medien klärt die eigene Position zur "Sinnhaftigkeit digitaler Beteiligung"
- Erfahrungsaustausch und Reflexion in Kleingruppen zur Haltung gegenüber "politisch (nicht) gewollten, subsidiär organisierten Beteiligungsprogrammen" klärt die eigene Position zur "Sinnhaftigkeit digitaler Beteiligung"

## **Vermittlungsmethoden**

- Input durch Referent\*in/Vortrag mit Präsentationstools,
- Klein- und Großgruppenarbeit,
- Medienbiografie (siehe [FIM-Studie 2011,](https://www.mpfs.de/studien/fim-studie/2011/) S. 64),
- Visualisierungstools: [www.padlet.com](http://www.padlet.com/) und [popplet.com](http://popplet.com/)
- Beteiligungsmethoden und -spielformen mit Bezug zur Gruppe und dem Rollenverständnis der Akteure (Peer³ Methodensammlung)
- Actionbound-/QR-Code Rallye

# Ablaufvorschlag

Als zeitlicher Rahmen wird eine Dauer von fünf Stunden als wünschenswert angesehen, je nach Gruppe können auch vier Zeitstunden ausreichen.

Nach einer Einführung mit einem [YouTube-Satire-Video](https://www.youtube.com/watch?v=Q82vMDVl9IY) (z. B. Preisträger des Deutschen Multimedia Preises 2016 "Apayou") werden in einem Vortrag die o. g. Themenfelder thematisiert. Durch Einzelarbeit zur eigenen Medienbiographie und einer daran anknüpfenden Zwei-Personen-Vorstellung wird in ein lockereres Setting überführt.

Danach werden die TN mittels spielerischer Annäherung (z. B. über Aktionsformate aus der Peer³ Methodensammlung) an das Themenfeld Beteiligung/Partizipation/Selbstorganisation herangeführt. Dabei werden sie in 3 Gruppen aufgeteilt, von der jede einen der 3 Begriffe bearbeitet und dies anschließend präsentiert. Nach den Präsentationen folgt eine Diskussion zu den Begriffen und die TN legen gemeinsam in einem Tortendiagramm die Schnittmengen offen. Abschließend gibt es eine Blitzlicht-Runde.

Der zweite Themenblock widmet sich der Medienwirkungsforschung und dem Mediennutzungsverhalten Jugendlicher. Auch hier bietet sich eine Gruppenarbeit an. Die jeweiligen Gruppen arbeiten anhand von Leitfragen die wichtigsten Eckpunkte der Medienwirkungstheorien heraus.

Die Mediennutzung von Jugendlichen können sich die TN gut über eine interaktive Smartphonebzw. Tablet-Rallye erschließen, in die die Studienergebnisse der JIM-Studie des MPFS in Form eines Quiz integriert werden können. In Kleingruppenarbeit nähern sie sich dem Nutzungsformen und medialen Formaten an und erstellen eine Online-Präsentation mit Hilfe eines Visualisierungstools, welches den anderen Gruppen die Mediennutzung der untersuchten Zielgruppe darstellt.

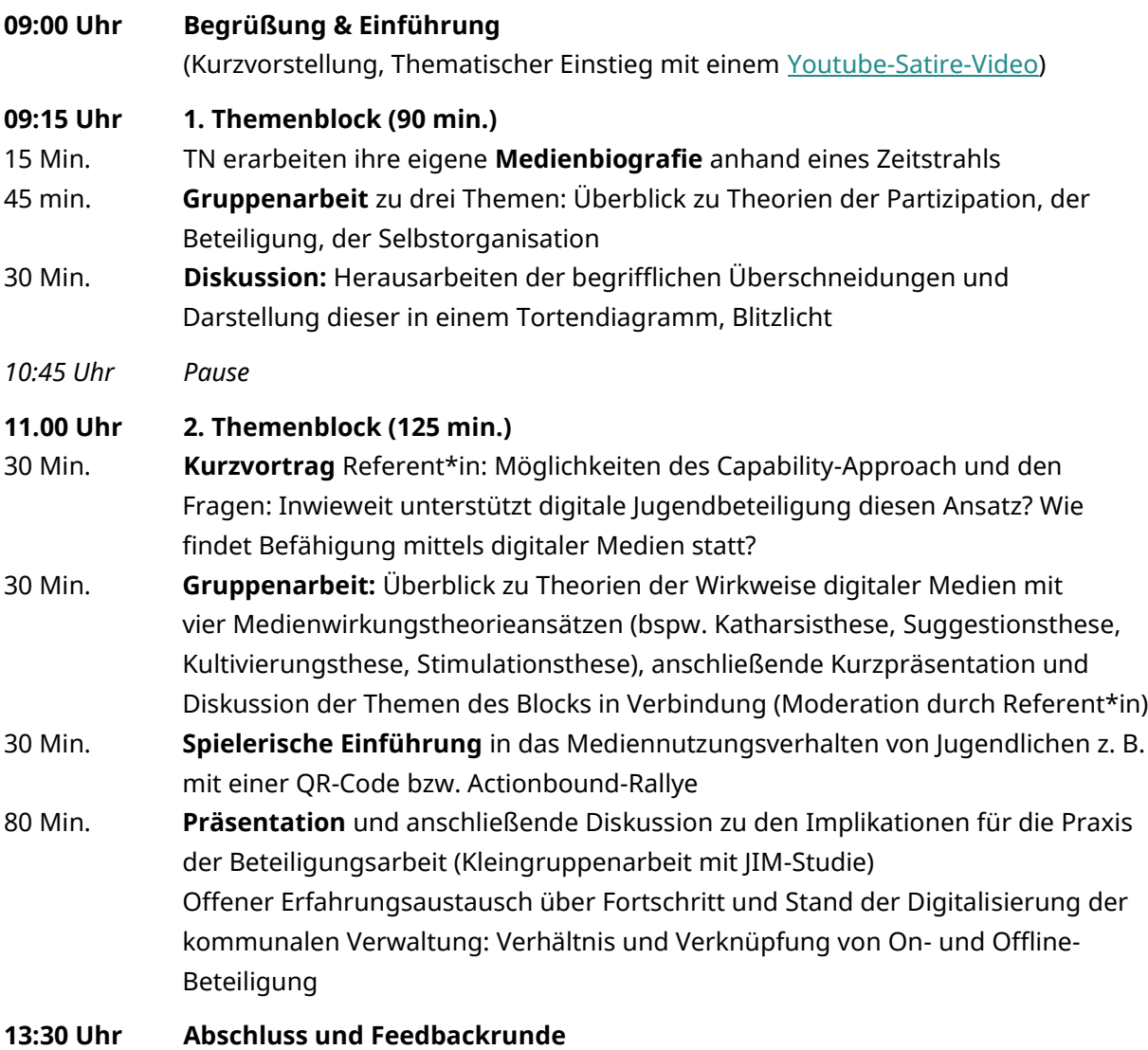

## Literaturangaben und -empfehlungen

#### **Beteiligung**

DBJR (Hrsg.): "ePartizipation – Beteiligung im und mit dem Internet", Publikationsreihe "Position" (Nummer: 85), 2012, online verfügbar: https://www.dbjr.de/fileadmin/user\_upload/pdf-dateien/ [Positionen/2012/2012\\_DBJR-Position85\\_epartizipation\\_web.pdf](https://www.dbjr.de/fileadmin/user_upload/pdf-dateien/%20Positionen/2012/2012_DBJR-Position85_epartizipation_web.pdf) (zuletzt abgerufen: 19.02.2017)

DBJR (Hrsg.): "Jugendbeteiligung leichtgemacht"; Berlin, 2009, online verfügbar: [https://www.dbjr.de/uploads/tx\\_ttproducts/datasheet/dbjr-Jugenbeteiligung-public.pdf](https://www.dbjr.de/uploads/tx_ttproducts/datasheet/dbjr-Jugenbeteiligung-public.pdf) (zuletzt abgerufen: 16.02.2017)

#### **Definitionen Jugendbeteiligung**

Bundeszentrale für Politische Bildung: [http://www.bpb.de/nachschlagen/lexika/pocket](http://www.bpb.de/nachschlagen/lexika/pocket-politik/16528/partizipation)[politik/16528/partizipation](http://www.bpb.de/nachschlagen/lexika/pocket-politik/16528/partizipation) (zuletzt abgerufen 28.03.2017)

Kinder beteiligen:<https://www.kinder-beteiligen.de/partizipation-kinder-jugendliche.htm> (zuletzt abgerufen 28.03.2017)

Jugend-Demokratiefonds Berlin "STARK gemacht!": [http://www.stark](http://www.stark-gemacht.de/de/information/index.php)[gemacht.de/de/information/index.php](http://www.stark-gemacht.de/de/information/index.php) (zuletzt abgerufen 28.03.2017)

Stiftung SPI:<http://www.mitbestimmen-in-berlin.de/info-material/einfuehrung> (zuletzt abgerufen 28.03.2017)

## **Capability Approach**

Sen, Amartya: "Ökonomie für den Menschen. Wege zu Gerechtigkeit und Solidarität in der Marktwirtschaft", München, 2000.

WikiBooks: "Verwirklichungschancen / Grundbefähigungen bei Martha Nussbaum", 2014, online verfügbar[: https://de.wikibooks.org/wiki/Verwirklichungschancen/\\_Grundbef%C3%A4higungen\\_](https://de.wikibooks.org/wiki/Verwirklichungschancen/_Grundbef%C3%A4higungen_%20bei_Martha_Nussbaum)  [bei\\_Martha\\_Nussbaum](https://de.wikibooks.org/wiki/Verwirklichungschancen/_Grundbef%C3%A4higungen_%20bei_Martha_Nussbaum) (zuletzt abgerufen: 20.02.2017)

#### **Community Organizing**

Europäischen Community Organizing Netzwerk: "Handbuch für Bürgerpartizipation Community Organizing als Werkzeug zur Aktivierung von Bürgerpartizipation", 2012, online verfügbar[: http://www.fo-co.info/tl\\_files/pdf/LiteraturDownload/handbook\\_DE-1.pdf](http://www.fo-co.info/tl_files/pdf/LiteraturDownload/handbook_DE-1.pdf) (zuletzt abgerufen: 20.05.2017)

## **Geschichte**

Mohamed Amjahid: "Kinder an der Macht", 2016, online verfügbar: [http://www.zeit.de/zeit](http://www.zeit.de/zeit-magazin/2016/38/budapest-staatsgruendung-gaudiopolis-kinder)[magazin/2016/38/budapest-staatsgruendung-gaudiopolis-kinder](http://www.zeit.de/zeit-magazin/2016/38/budapest-staatsgruendung-gaudiopolis-kinder) (zuletzt abgerufen 28.03.2017)

Senatsverwaltung für Stadtentwicklung und Umwelt Berlin (Hrsg.): "Handbuch zur Partizipation", (S.14 – 18), 2011, online verfügbar: http://www.stadtentwicklung.berlin.de/soziale\_stadt/ [partizipation/download/Handbuch\\_Partizipation.pdf](http://www.stadtentwicklung.berlin.de/soziale_stadt/%20partizipation/download/Handbuch_Partizipation.pdf) (zuletzt abgerufen 28.05.2017)

#### **Medienwirkung**

Bundeszentrale für Politische Bildung: "Gewalttätig durch Medien?", (S.2), 2002, online verfügbar[: http://www.bpb.de/apuz/26649/gewalttaetig-durch-medien?p=1](http://www.bpb.de/apuz/26649/gewalttaetig-durch-medien?p=1) (zuletzt abgerufen 28.03.2017)

Institut für angewandte Kindermedienforschung (IfaK): "Theorien der Medienwirkung", online verfügbar[: http://www.ifak-kindermedien.de/ifak/medienwissenschaft/5%20medienkritik\\_](http://www.ifak-kindermedien.de/ifak/medienwissenschaft/5%20medienkritik_%20medienwirkung/theorien_der_medienwirkung)  [medienwirkung/theorien\\_der\\_medienwirkung](http://www.ifak-kindermedien.de/ifak/medienwissenschaft/5%20medienkritik_%20medienwirkung/theorien_der_medienwirkung) (zuletzt abgerufen 28.03.2017)

Klicksafe: "Wie wirkt Gewalt in digitalen Spielen?", online verfügbar: http://www.klicksafe.de/ [themen/spielen/digitale-spiele/gewalt/wie-wirkt-gewalt-in-digitalen-spielen/](http://www.klicksafe.de/%20themen/spielen/digitale-spiele/gewalt/wie-wirkt-gewalt-in-digitalen-spielen/) (zuletzt abgerufen 28.03.2017)

Michael Jäckel: "Medienwirkungen – Ein Studienbuch zur Einführung", Wiesbaden, 2011

Bonfadeli, Heinz und Friemel, Thomas N.: "Medienwirkungsforschung: Grundlagen und theoretische Perspektiven", 4. völlig überarb. Aufl., Stuttgart; 2011

## **Mediennutzung**

"ARD/ZDF-Onlinestudie-2016", online verfügbar: [http://www.ard-zdf](http://www.ard-zdf-onlinestudie.de/index.php?id=567)[onlinestudie.de/index.php?id=567](http://www.ard-zdf-onlinestudie.de/index.php?id=567) (zuletzt abgerufen 28.03.2017)

JIM-, KIM-, FIM-Studie des Medienpädagogischen Forschungsverbunds SüdWest (Hrsg.): "Basisuntersuchungen zur Mediennutzung", online verfügbar: <https://www.mpfs.de/startseite/> (zuletzt abgerufen 28.03.2017)

#### **Partizipation**

Raingard Knauer/Prof. Dr. B. Sturzenhecker: "Partizipation im Jugendalter", 2005, online verfügbar[: https://www.kinder-beteiligen.de/dnld/partizipationimjugendalter.pdf](https://www.kinder-beteiligen.de/dnld/partizipationimjugendalter.pdf) (zuletzt abgerufen 28.03.2017)

Prof. Dr. B. Sturzenhecker: "Begründungen und Qualitätsstandards von Partizipation – auch in Ganztagsschule, Landschaftsverband Westfalen- Lippe", 2005, online verfügbar: [http://www.lwl.org/lja-download/pdf/Sturzenhecker\\_Partizipation\\_Ganztagsschule.pdf.4998](http://www.lwl.org/lja-download/pdf/Sturzenhecker_Partizipation_Ganztagsschule.pdf.4998) (zuletzt abgerufen: 20.02.2017)

#### **Selbstorganisation**

Prof. Dr. U. Wendt; "Arbeitsmaterialien zu Aspekten einer zeitgemäßen Jugendarbeit und Jugendpolitik", ab 2007, online verfügbar unter: http://puwendt.de/category/jugendbildung/ (zuletzt abgerufen 28.03.2017)

## **Weiterführend**

Bundesministerium für Arbeit und Soziales (Hrsg.): "Arbeit 4.0/ Wertewelten", 2016, online verfügbar[: http://www.arbeitenviernull.de/mitmachen/wertewelten/studie-wertewelten.html](http://www.arbeitenviernull.de/mitmachen/wertewelten/studie-wertewelten.html)  (zuletzt abgerufen 28.03.2017)

Bundesministerium für Arbeit und Soziales (Hrsg.): "Wertewelten - Arbeit 4.0: Welcher Arbeitstyp sind Sie?", 2016, online verfügbar: [http://www.arbeitenviernull.de/mitmachen/](http://www.arbeitenviernull.de/mitmachen/%20wertewelten/befragung.html)  [wertewelten/befragung.html](http://www.arbeitenviernull.de/mitmachen/%20wertewelten/befragung.html) (zuletzt abgerufen 28.03.2017)

Bundesministerium für Arbeit und Soziales (Hrsg.): "Soziale Gestaltung des Wandels und gute Unternehmensführung: Experten-Workshop im Kontext des Dialogprozesses Arbeiten 4.0", 2015, online verfügbar: [http://www.arbeitenviernull.de/fileadmin/Downloads/Kurzfassung\\_](http://www.arbeitenviernull.de/fileadmin/Downloads/Kurzfassung_%20Dokumentation_WS_7_final.pdf)  [Dokumentation\\_WS\\_7\\_final.pdf#](http://www.arbeitenviernull.de/fileadmin/Downloads/Kurzfassung_%20Dokumentation_WS_7_final.pdf) (zuletzt abgerufen 28.03.2017)

## **Generell für alle Module relevant**

Ministerium für Infrastruktur und Landesplanung des Landes Brandenburg: "Beteiligungsverfahren entwickeln und gestalten", online verfügbar: <http://www.mil.brandenburg.de/cms/detail.php/bb1.c.297251.de> (zuletzt abgerufen 28.03.2017)

Patrizia Nanz/Miriam Fritsche: "Handbuch Bürgerbeteiligung Verfahren und Akteure, Chancen und Grenzen", hrsg. durch Bundeszentrale für politische Bildung, 2012, online verfügbar: <https://www.bpb.de/shop/buecher/schriftenreihe/76038/handbuch-buergerbeteiligung> (zuletzt abgerufen 28.03.2017)

Senatsverwaltung für Stadtentwicklung und Wohnen Berlin: "Überblick der Online-Partizipation der Senatsverwaltung für Stadtentwicklung und Wohnen", online verfügbar: [http://www.stadtentwicklung.berlin.de/wir\\_ueber\\_uns/fokus/partizipation/de/partizipation\\_sens](http://www.stadtentwicklung.berlin.de/wir_ueber_uns/fokus/partizipation/de/partizipation_senstadtum.shtml) [tadtum.shtml](http://www.stadtentwicklung.berlin.de/wir_ueber_uns/fokus/partizipation/de/partizipation_senstadtum.shtml) (zuletzt abgerufen 28.03.2017)

## Methoden

## **Medienbiografie**

Anleitende Fragen zur Medienbiografie: Manfred Nagl, Kirchliche Pädagogische Hochschule Wien/Krems, Folie 18:<http://slideplayer.org/slide/866869/> (zuletzt abgerufen 28.03.2017)

Beispiel für Medienbiografie in Form eines Zeitstrahls: aus der FIM-Studie 2011, S. 62: <https://www.mpfs.de/fileadmin/files/Studien/FIM/2011/Studie/FIM2011.pdf> (zuletzt abgerufen 28.03.2017)

## **QR-Code-/Actionbound-Rallye**

Maren Risch: Erstellung einer digitalen Schnitzeljagd mit Actionbound (Website / App), 2013, online verfügbar: [https://www.medienpaedagogik-praxis.de/2013/10/23/erstellen-einer-gps](https://www.medienpaedagogik-praxis.de/2013/10/23/erstellen-einer-gps-rallye-mit-actionbound/)[rallye-mit-actionbound/](https://www.medienpaedagogik-praxis.de/2013/10/23/erstellen-einer-gps-rallye-mit-actionbound/) (zuletzt abgerufen 28.03.2017)

Karsten Lucke, Anselm Sellen: ",Raus hier!' Mobiles Lernen mit Actionbound", #PB21, Web 2.0 in der politischen Bildung, bpb, 2013, online verfügbar: [http://pb21.de/2013/08/mobiles-lernen](http://pb21.de/2013/08/mobiles-lernen-mit-actionbound/)[mit-actionbound/](http://pb21.de/2013/08/mobiles-lernen-mit-actionbound/) (zuletzt abgerufen 28.03.2017)

Tutorials:<https://de.actionbound.com/> (zuletzt abgerufen 28.03.2017)

## **Methodensammlungen**

jugend.beteiligen.jetzt:<https://jugend.beteiligen.jetzt/werkzeuge/methoden> (zuletzt abgerufen 28.03.2017)

Peer<sup>3</sup>:<http://www.peerhochdrei.de/materialien/methoden/> (zuletzt abgerufen 28.03.2017)

## **Video zur Medienkritik als Einführung ins Modul**

Deutscher Multimediapreis 2016: "Apayou", Albert Bozesan, Robert Sladeczek, München, online unter: [http://www.mb21.de/wettbewerbsjahr\\_2016.html? articles=apayou-experience-the-future](http://www.mb21.de/wettbewerbsjahr_2016.html?%20articles=apayou-experience-the-future) (zuletzt abgerufen 28.03.2017)

# Visualisierungstools

## **Padlet**

Pinnwände mit unterschiedlichen Medieninhalten erstellen – Registrierung nötig und in einer Basis-Version kostenlos, englischsprachig. [www.padlet.com](http://www.padlet.com/) (zuletzt abgerufen 08.06.2017)

## **Popplet**

Ähnlich zu Padlet, Pinnwände oder Mindmaps können spielend leicht erstellt werden. [www.popplet.com](http://www.popplet.com/) (zuletzt abgerufen 08.06.2017)

## Kontakt

Isgard Walla, Projektleiterin *jugend.beteiligen.jetzt* Deutsche Kinder- und Jugendstiftung Tempelhofer Ufer 11, 10963 Berlin (030) 25 76 76 - 829 [isgard.walla@dkjs.de](mailto:isgard.walla@dkjs.de) [www.dkjs.de](http://www.dkjs.de/)

## Nutzungsrecht

<span id="page-19-0"></span>Dieses Werk ist mit Ausnahme der Logos der Projektpartner\*innen (DBJR, DKJS, IJAB) und der Logos des BMFSFJ sowie der Jugendstrategie lizenziert unter: [CC BY-SA 4.0](https://creativecommons.org/licenses/by-sa/4.0/) Martin Nestler, Maria Bauer, Steffi Winkler, Julian Kulasza, jugend.beteiligen.jetzt/DKJS (Stand: Mai 2017)

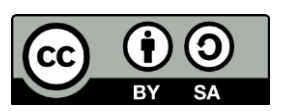

# **Modul 3: Zielgruppenansprache und Aktivierung**

## Was Sie von diesem Modul erwarten können

In diesem Modul geht es um die Ansprache der Zielgruppen einer Jugendbeteiligung und deren Aktivierung. Hierfür werden elementare Bedingungen bestimmt und die überwiegend genutzten Kommunikationskanäle der gewünschten Personen(gruppen) angewendet. In der Kommunikation mit Jugendlichen spielt die Interaktion mit und in digitalen Medien, insbesondere im Internet, eine zentrale Rolle.

Ziel des Moduls ist es, die Schnittmengen von medialen Kanälen mit und deren Aktivierungspotentiale für Jugendbeteiligungsprozesse gemeinsam zu erörtern und zu erproben. Außerdem beschäftigen sich die Teilnehmenden mit dem grundlegenden Wandel im Kommunikationsverhalten vom **Konsumenten zum Prosumenten** und der daraus gewachsenen notwendigen Beschäftigung mit den medialen Ausdrucks- und Kommunikationsformen.

Konkret erforschen die Teilnehmenden (TN) **Kommunikationskulturen Jugendlicher** und wenden das Wissen im Rahmen kleiner selbstgesteuerter Kampagnen auf Social-Media-Kanälen aktiv an. Die TN setzen sich in der praktischen Anwendung mit **grundlegenden Strategien und Formen der Öffentlichkeitsarbeit in sozialen Medien** auseinander. Dabei entdecken sie alternative Gestaltungs- und Spielräume für Partizipation, wie eine Fotostory in Snapchat oder die Erstellung von Videos.

## Lernziele

## **Die Teilnehmenden haben**

- Medienpräferenzen, Themen/Diskussionen und Online-Formate von Jugendlichen kennengelernt,
- mehr über Strategien und Reichweiten, Chancen und Probleme digitaler Kommunikation erfahren,
- Grundlagen des Community Managements kennengelernt,
- Online-Kommunikationsregeln/Guidelines erarbeitet,
- sich mit der Ansprache und dem Umgang mit "Störern" (Social Bots, Hate Speech, Fake News usw.) auseinandergesetzt.

# Inhalte des Moduls

## **Theorie**

- kommunikative Kompetenz als Grundlage medienkompetenten Handelns
- Grundlagen der Öffentlichkeitsarbeit mit und in sozialen Medien
- Social-Community-Management und Fallstricke in der Anwendung von Online-Medien

## **Transfer/Praktische Umsetzung:**

- die TN lernen einfache Wege der Content-Produktion und erlangen ein Grundverständnis handlungsorientierter Medienarbeit und verwandter Themen (z. B. Bring Your Own Device – BYOD)
- eigene Kanäle bedienen (Snap-/Chatten, Liken, Posten) und Medienproduktion: Erstellung einer kleinen Videobotschaft mit einer Kernaussage zur mediatisierten Lebenswelten an die Community
- die TN erfahren, auf welchen Kanälen (z. B. YouTube) und mit welchen Inhalten bzw. mit welcher Ansprache die Zielgruppe erreicht und gepflegt werden kann
- Hinweis auf Alternativen (Telegram, Threema, Vimeo)

## **Vermittlungsmethoden**

- Input durch Referent\*in/Gruppenarbeit
- Internetrallye, Live-Chat-Rollenspiel und medienpädagogisch begleitete Praxisphasen
- Medienproduktion mit Smartphones und Tablets
- Textübungen: Übersetzung Amtssprache in Jugendsprache / Einsatz leichte & einfacher Sprache

# Ablaufvorschlag

Als zeitlicher Rahmen wird eine Dauer von sechs Stunden als wünschenswert angesehen, je nach Gruppe können auch fünf Zeitstunden ausreichen. Begonnen werden sollte das Modul mit einer Überleitung von den allgemeinen Mediennutzungsgewohnheiten Jugendlicher (wie sie in Modul 1 vorgestellt wurden) hin zu den von der Zielgruppe am häufigsten genutzten Messenger Apps und Communities, z. B. Snapchat, Facebook, WhatsApp, Instagram, YouTube und Co. Zum Ausprobieren ist eine Installation der Anwendungen auf den eigenen Geräten sinnvoll. In einem rollenspielähnlichen Szenario sollen sich die TN miteinander vernetzen (z. B. in einer WhatsApp-Gruppe) und die Mechanismen und Partizipationsmöglichkeiten (Kommunikation über Text, Bild- und Tonaufnahmen) innerhalb der einzelnen Apps kennenlernen. Im Anschluss erarbeiten die TN die professionellen Nutzungsmöglichkeiten sozialer Medien für die Aktivierung und Mobilisierung der Zielgruppe. Auf den Ergebnissen des Brainstormings aufbauend entwickeln

die TN Strategien für ihre Öffentlichkeitsarbeit und berücksichtigen dabei möglichst barrierearme Formen der Inhaltsproduktion in leichter und einfacher Sprache.

Zudem werden anhand aktueller Online-Beispiele auch problematische Entwicklungen in den sozialen Medien, wie z. B. Hate Speech, betrachtet und adäquate Handlungsmöglichkeiten aufgezeigt. Um die Handhabung und Mechanismen sozialer Medien und virtueller Interaktionen besser nachvollziehen zu können, erhalten die TN in der zweiten Hälfte des Moduls den Arbeitsauftrag, in Kleingruppen eine kleine Social-Media-Kampagne für ein Jugendbeteiligungsprojekt zu entwickeln, es in unterschiedlichen Kanälen umzusetzen und letztlich auch zu verbreiten und zu bewerben. Die absehbaren positiven wie negativen Erfahrungen, die dieser Praxisteil mit sich bringt, stellen einen der wichtigsten Erkenntnisgewinne für das Verständnis von digitalen Jugendbeteiligungsprozessen dar. Die Vorstellung der multimedialen Online-Kampagnen und eine abschließende Auswertung sind deshalb sehr wichtig und dienen der Sammlung von Fragen und Themen für die weiteren Module.

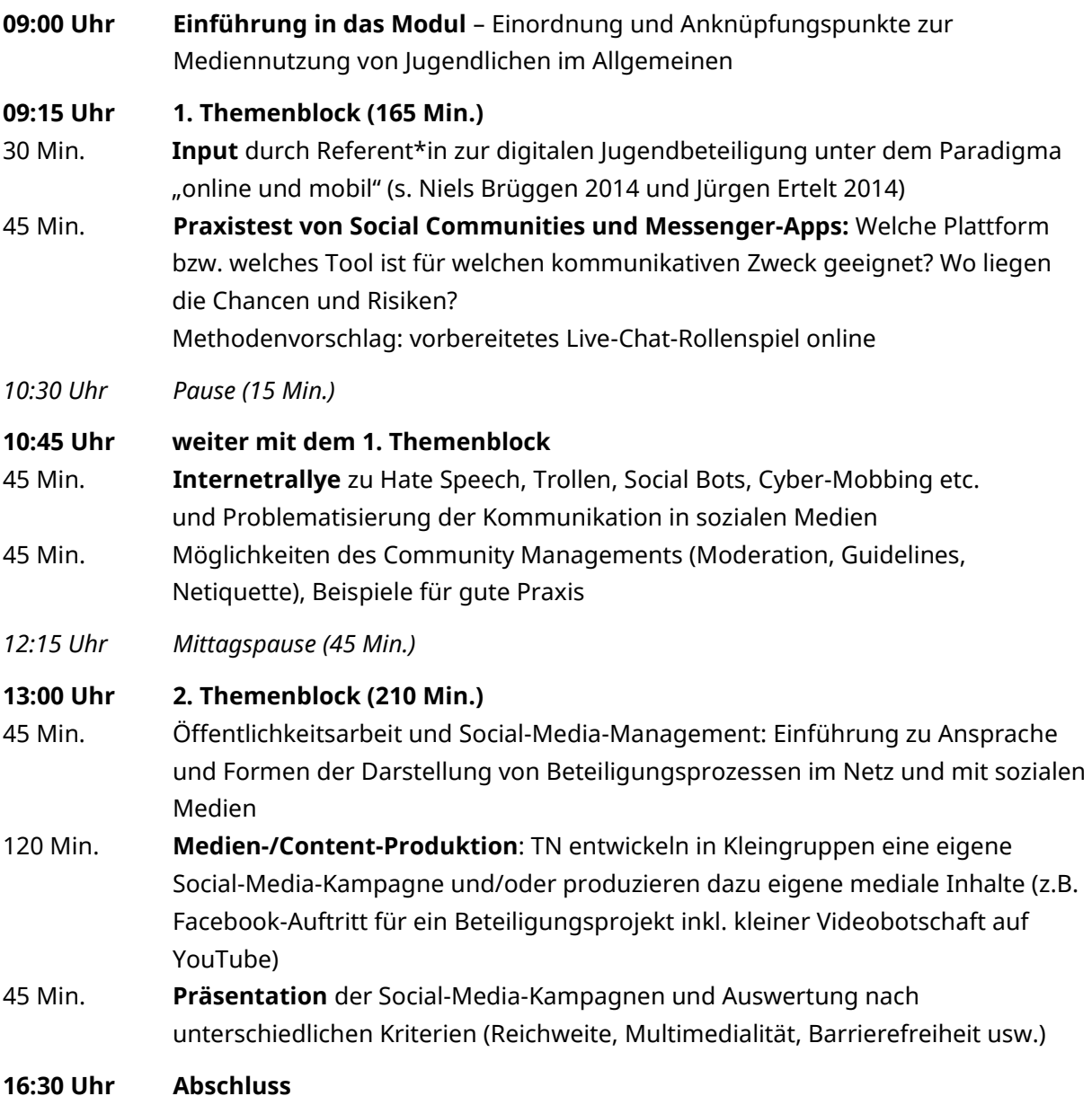

## Literaturangaben und -empfehlungen

## **Community Management**

Martin Pfafferott, Valerie Lange für die Friedrich-Ebert-Stiftung (Hrsg.): "Non-Profits und Social Media: Netzwerke gewinnen, Kommunikation neu gestalten!", (S.20 – 24), 2015, online verfügbar[: https://www.fes-mup.de/files/mup/pdf/broschueren/MuP\\_Fachtagung15\\_](https://www.fes-mup.de/files/mup/pdf/broschueren/MuP_Fachtagung15_%20WEBeinzel.pdf)  [WEBeinzel.pdf](https://www.fes-mup.de/files/mup/pdf/broschueren/MuP_Fachtagung15_%20WEBeinzel.pdf) (zuletzt abgerufen: 23.03.2017)

## **Hate Speech**

Amadeu Antonio Stiftung (Hrsg.): "Geh sterben – Umgang mit Hatespeech und Kommentaren im Internet", 2016, online verfügbar: [https://www.amadeu-antonio](https://www.amadeu-antonio-stiftung.de/w/files/pdfs/hatespeech.pdf)[stiftung.de/w/files/pdfs/hatespeech.pdf](https://www.amadeu-antonio-stiftung.de/w/files/pdfs/hatespeech.pdf) (zuletzt abgerufen: 28.03.2017)

Klicksafe: "Wie begegnet man Hass im Netz", online verfügbar: http://www.klicksafe.de/ [service/aktuelles/news/detail/wie-begegnet-man-hass-im-netz/](http://www.klicksafe.de/%20service/aktuelles/news/detail/wie-begegnet-man-hass-im-netz/) (zuletzt abgerufen: 28.03.2017)

## **Jugendbeteiligung digital**

IJAB – Fachstelle für Internationale Jugendarbeit der Bundesrepublik Deutschland e. V. (Hrsg.): "Youthpart – Jugendbeteiligung in der digitalen Gesellschaft", 2014, online verfügbar:

[https://www.ijab.de/uploads/tx\\_ttproducts/datasheet/youthpart-eParticipation\\_abschluss](https://www.ijab.de/uploads/tx_ttproducts/datasheet/youthpart-eParticipation_abschluss-web.pdf)[web.pdf](https://www.ijab.de/uploads/tx_ttproducts/datasheet/youthpart-eParticipation_abschluss-web.pdf) (zuletzt abgerufen: 22.02.2017)

## Darin besonders empfehlenswert:

*Niels Brüggen:* "Wieviel Partizipation steckt immanent in social media und wie kann Medienpädagogik sie wecken?" (S.16/17)

*Jürgen Ertelt:* "Jung, mobil, beteiligt – Aspekte smarter Jugendbeteiligung" (S.28/29)

## **Medienkompetenz**

Jürgen Hüther/Bernd Schorb (Hrsg.): "Grundbegriffe Medienpädagogik" 4., vollständig neu konzipierte Auflage, München, 2005. Auszüge, online verfügbar: [https://www.lmz](https://www.lmz-bw.de/fileadmin/user_upload/Medienbildung_MCO/fileadmin/bibliothek/huether-schorb_grundbegriffe/huether-schorb_grundbegriffe.pdf)[bw.de/fileadmin/user\\_upload/Medienbildung\\_MCO/fileadmin/bibliothek/huether](https://www.lmz-bw.de/fileadmin/user_upload/Medienbildung_MCO/fileadmin/bibliothek/huether-schorb_grundbegriffe/huether-schorb_grundbegriffe.pdf)[schorb\\_grundbegriffe/huether-schorb\\_grundbegriffe.pdf](https://www.lmz-bw.de/fileadmin/user_upload/Medienbildung_MCO/fileadmin/bibliothek/huether-schorb_grundbegriffe/huether-schorb_grundbegriffe.pdf) (zuletzt abgerufen: 28.03.2017)

Medienkompetenzportal NRW: "Begriffsbestimmung Medienkompetenz", online verfügbar: <http://www.medienkompetenzportalnrw.de/grundlagen/begriffsbestimmung.html> (zuletzt abgerufen 09.06.2017)

#### **Social-Media**

Jörg Eisfeld-Reschke, Jona Hölderle: "Social Media Policy für Non-Profit-Organisationen – In 20 Schritten zum Leitfaden für den Umgang mit sozialen Medien", 2010, online verfügbar: [http://pluralog.de/\\_sonst/E-Book-Social\\_Media\\_Policy\\_fuer\\_NPOs.pdf](http://pluralog.de/_sonst/E-Book-Social_Media_Policy_fuer_NPOs.pdf) (zuletzt abgerufen: 28.03.2017)

Stiftung Mitarbeit: "Praxishilfe- Community-Organizing", online verfügbar: <https://www.buergergesellschaft.de/praxishilfen/community-organizing/> (zuletzt abgerufen: 28.03.2017)

Stiftung Mitarbeit: "Praxishilfe - Pressearbeit", online verfügbar: [https://www.buergergesellschaft.de/praxishilfen/veranstaltungsplanung/presse-und](https://www.buergergesellschaft.de/praxishilfen/veranstaltungsplanung/presse-und-oeffentlichkeitsarbeit/)[oeffentlichkeitsarbeit/](https://www.buergergesellschaft.de/praxishilfen/veranstaltungsplanung/presse-und-oeffentlichkeitsarbeit/) (zuletzt abgerufen: 28.03.2017)

Stiftung Mitarbeit: "Praxishilfe - Teilnehmer/innen gewinnen", online verfügbar: [https://www.buergergesellschaft.de/praxishilfen/veranstaltungsplanung/teilnehmerinnen](https://www.buergergesellschaft.de/praxishilfen/veranstaltungsplanung/teilnehmerinnen-gewinnen/)[gewinnen/](https://www.buergergesellschaft.de/praxishilfen/veranstaltungsplanung/teilnehmerinnen-gewinnen/) (zuletzt abgerufen: 28.03.2017)

#### **Social Bots**

Wired: "Welche Social Bots gibt es und wie funktionieren sie?", online verfügbar: <https://www.wired.de/collection/tech/welche-social-bots-gibt-es-und-wie-funktionieren-sie> (zuletzt abgerufen: 28.03.2017)

## **Störer, Trolle etc.**

Klicksafe: "Verletzendes Online Verhalten", online verfügbar: http://www.klicksafe.de/themen/ [medienethik/verletzendes-online-verhalten/](http://www.klicksafe.de/themen/%20medienethik/verletzendes-online-verhalten/) (zuletzt abgerufen: 28.03.2017)

## **Generell für alle Module relevant**

Ministerium für Infrastruktur und Landesplanung des Landes Brandenburg: "Beteiligungsverfahren entwickeln und gestalten", online verfügbar: <http://www.mil.brandenburg.de/cms/detail.php/bb1.c.297251.de> (zuletzt abgerufen 28.03.2017)

Patrizia Nanz/Miriam Fritsche für die Bundeszentrale für politische Bildung (Hrsg.): "Handbuch Bürgerbeteiligung Verfahren und Akteure, Chancen und Grenzen", 2012, online verfügbar: <https://www.bpb.de/shop/buecher/schriftenreihe/76038/handbuch-buergerbeteiligung> (zuletzt abgerufen 28.03.2017)

Senatsverwaltung für Stadtentwicklung und Wohnen Berlin: "Überblick der Online-Partizipation der Senatsverwaltung für Stadtentwicklung und Wohnen", online verfügbar: [http://www.stadtentwicklung.berlin.de/wir\\_ueber\\_uns/fokus/partizipation/de/partizipation\\_sens](http://www.stadtentwicklung.berlin.de/wir_ueber_uns/fokus/partizipation/de/partizipation_senstadtum.shtml) [tadtum.shtml](http://www.stadtentwicklung.berlin.de/wir_ueber_uns/fokus/partizipation/de/partizipation_senstadtum.shtml) (zuletzt abgerufen 28.03.2017)

## Methoden

#### **Bring Your Own Device (BYOD)**

Umschreibt das Nutzen von eigenen (privaten) mobilen Endgeräten in Unternehmen oder Schulen, Universitäten etc. Mehr dazu: [https://de.wikipedia.org/wiki/Bring\\_your\\_own\\_device](https://de.wikipedia.org/wiki/Bring_your_own_device) (zuletzt abgerufen 09.06.17)

#### **Internetrallye**

Erklärung und Tipps zum Gestalten einer Internetrallye: [http://www.wigy.de/rund-um-den](http://www.wigy.de/rund-um-den-unterricht/methodenlandkarte/internetrallye/beschreibung-internetrallye.html)[unterricht/methodenlandkarte/internetrallye/beschreibung-internetrallye.html](http://www.wigy.de/rund-um-den-unterricht/methodenlandkarte/internetrallye/beschreibung-internetrallye.html) (zuletzt abgerufen 09.06.17)

#### **Live-Chat-Rollenspiel**

fiktive Chatsituation zu einem niedrigschwelligem Kommunikationsanlass (z.B. Kinobesuch mit Freunden abstimmen, Beziehungskonflikt, Cyber-Mobbing Vorfall); Rollen werden vorbereitet und an TN verteilt; Chatverlauf und Kommunikationsverhalten werden von anderen Gruppenmitgliedern beobachtet und gemeinsam ausgewertet

## Kontakt

Isgard Walla, Projektleiterin *jugend.beteiligen.jetzt* Deutsche Kinder- und Jugendstiftung Tempelhofer Ufer 11, 10963 Berlin (030) 25 76 76 - 829 [isgard.walla@dkjs.de](mailto:isgard.walla@dkjs.de) www.dkjs.de

## Nutzungsrecht

Dieses Werk ist mit Ausnahme der Logos der Projektpartner\*innen (DBJR, DKJS, IJAB) und der Logos des BMFSFJ sowie der Jugendstrategie lizenziert unter: [CC BY-SA 4.0](https://creativecommons.org/licenses/by-sa/4.0/) Martin Nestler, Maria Bauer, Steffi Winkler, Julian Kulasza, jugend.beteiligen.jetzt/DKJS (Stand: Mai 2017)

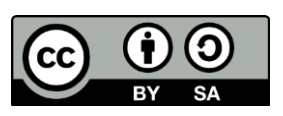

# <span id="page-27-0"></span>**Modul 4: Formate, Methoden und Medien**

## Was Sie von diesem Modul erwarten können

Der Fokus dieses Moduls liegt auf der **konkreten Anwendung von digitalen Werkzeugen**, wie Smartphones, Apps und Webtools sowie deren Einsatz in der Planung und Durchführung von Jugendbeteiligungsprozessen. Es werden unterschiedliche **Methoden, Formate und kollaborative Online-Tools** vorgestellt und in Kleingruppen getestet. Des Weiteren werden im Rahmen dieses Moduls diverse Online-Beteiligungsplattformen betrachtet, die partizipative Prozesse beheimaten oder unterstützen können. Die **Chancen und Grenzen von ePartizipation** zu erörtern ist in diesem Modul ebenso wichtig, wie ein grundlegendes Verständnis für Creative-Commons-Lizenzen (CC) und Open–Educational-Resources (OER) bei den Teilnehmenden (TN) aufzubauen.

Die TN entwickeln erst Ideen zu Partizipationsprojekten und werten diese im Plenum aus. Um einen solchen Transfer möglichst praxisnah zu gestalten, wird innerhalb des Moduls ein **Mini-Barcamp** umgesetzt. Dabei werden die Möglichkeiten und Grenzen der Verschränkung von Online- und Offline-Aktivitäten innerhalb eines Beteiligungsprojektes deutlich und greifbar(er) für die TN. So werden sie befähigt, Gestaltungsspielräume in der Kommune ausloten und Rollen unterschiedlicher Akteure besser definieren zu können.

## Lernziele

#### **Die Teilnehmenden haben**

- die Methode des Barcamps praktisch erprobt,
- CC-Lizenzen kennengelernt und erstellen damit eigene OER-Inhalte,
- eine Bandbreite an digitalen Tools und Online-Plattformen zur Unterstützung von Partizipationsprozessen (bspw. Antragsgrün, ePartool, OPIN.me) kennengelernt,
- verschiedene Formate zur Umsetzung von digitalen Jugendbeteiligungsprozessen praktisch erprobt.

# Inhalte des Moduls

## **Theorie**

- Gelingensbedingungen für Jugendbeteiligungsverfahren auf kommunaler Ebene bestimmen, erörtern und Chancen von digitalen Partizipationsformen ausloten
- Unterscheidung zwischen ePartizipation als spezifischem Format und der digitalen Jugendbeteiligung als Ansatz zur einer umfassenden gesellschaftlichen und kulturellen Teilhabe und Mitwirkung
- Grundlagen freier Bildungsmaterialien für die Praxis digitaler Beteiligung: OER und CC-Lizenzen, unter anderem kann hier der Lizenzhinweisgenerator vorgestellt werden (siehe Linkliste)

## **Transfer/Praktische Umsetzung**

- beim Mini-Barcamp moderieren die TN Sessions zu eigenen Projektideen oder digitalen Werkzeugen
- Erprobung von digitalen Tools an Laptops oder Tablets zur Online-Zusammenarbeit, Kommunikation, Visualisierung, Abstimmung von Ideen und Visionen für mögliche Beteiligungsprojekte

#### **Vermittlungsmethoden**

- Medienpädagogische Workshop-Phasen:
	- o Erprobung und gegenseitiges Vorstellen von digitalen Tools zur Online-Zusammenarbeit in den Bereichen Kommunikation, Information und Unterhaltung
	- o CC-Baukasten und Erstellung und Verbreitung von OER-Materialien, unter anderem kann hier der Lizenzhinweisgenerator vorgestellt werden (siehe Linkliste)
- Einführung in ein alternatives Tagungs- und Veranstaltungsformat: Barcamp
- Input durch Referent\*in

# Ablaufvorschlag

Als zeitlicher Rahmen wird eine Dauer von fünf bis sechs Stunden als wünschenswert angesehen. Da es sich um ein sehr praxisorientiertes Modul handelt, in welchem die Erprobung eines (zeitlich reduzierten) Barcamps etwa die Hälfte der Zeit in Anspruch nehmen kann, ist es denkbar die Durchführung aufzuteilen (Digitale Tools und Plattformen/Barcamp).

Der Seminartag beginnt mit einem spielerischen Auftrag zur Zusammenarbeit, wobei die TN ihr Wissen zu einem bestimmten Stichwort, z.B. "digital", kollaborativ in einem Etherpad (Online Texteditor) zusammentragen. Dabei erleben sie auf sehr einfache aber effektive Weise, wie die Produktion von Wissen und die Kommunikation darüber im virtuellen Raum gelingen können.

Im ersten Themenblock geht es anschließend noch einmal darum, klar zu definieren, wo die Grenzen und Schwierigkeiten von ePartizipation als spezifischer Methode zur politischen Beteiligung auf kommunaler Ebene liegen. In diesem Kontext lernen die TN auch mögliche ePartizipations-Plattformen wie [antragsgrün.de](https://antragsgruen.de/) und [OPIN.me](https://opin.me/) kennen und diskutieren einige Ergebnisse des Modellprogramms "youthpart #lokal – [kommunale Jugendbeteiligung"](https://www.dkjs.de/fileadmin/Redaktion/Dokumente/programme/Leitfaden_Jugendbeteiligung.pdf) (PDF) im Plenum.

Anschließend setzen sie sich mit möglichen Abgrenzungen zur Perspektive der digitalen Jugendbeteiligung und dem Einsatz anderweitiger digitaler Tools auseinander. In der ersten Praxisphase werden eine Vielzahl von Apps und Web-Applikationen vorgestellt und deren Anwendungsmöglichkeiten in Jugendpartizipationsprojekten jeweils kurz diskutiert. Die TN haben nun den Auftrag, sich ein Mini-Beteiligungsprojekt zu überlegen und dieses mit einem oder mehreren der vorgestellten digitalen Werkzeugen den anderen TN vorzustellen. Denkbar wäre hier eine multimediale Mindmap oder Projektvorstellung in den Anwendungen [popplet.com](http://popplet.com/) oder [padlet.com](https://padlet.com/) (Erprobung auch in Modul 3). Aber auch eine Verknüpfung mit bekannten Social-Media-Kanälen wäre denkbar. Wichtig ist letztlich die Reflexion der Transfermöglichkeiten in die eigene Praxis – das Beteiligungsprojekt in der eigenen Kommune. Nur wenn die TN die Software-Anwendungen eigenständig erproben, sind sie im Anschluss daran in der Lage, eine realistische Einschätzung zur möglichen Relevanz für ihre Zielgruppen und Akteur\*innen vor Ort zu treffen.

Im zweiten Themenblock widmen sich die TN einem Barcamp, um eine erfolgversprechende Methode zur Findung, Entwicklung, aber auch Umsetzung von Jugendbeteiligungsprojekten (siehe [www.jugend-bewegt-kultur.de\)](http://www.jugend-bewegt-kultur.de/) kennenzulernen. Im Idealfall greifen die TN im Barcamp Fragestellungen oder Stichworte, die im Laufe des Moduls angesprochen werden, auf, diskutieren sie in den Sessions und dokumentieren die Ergebnisse abschließend.

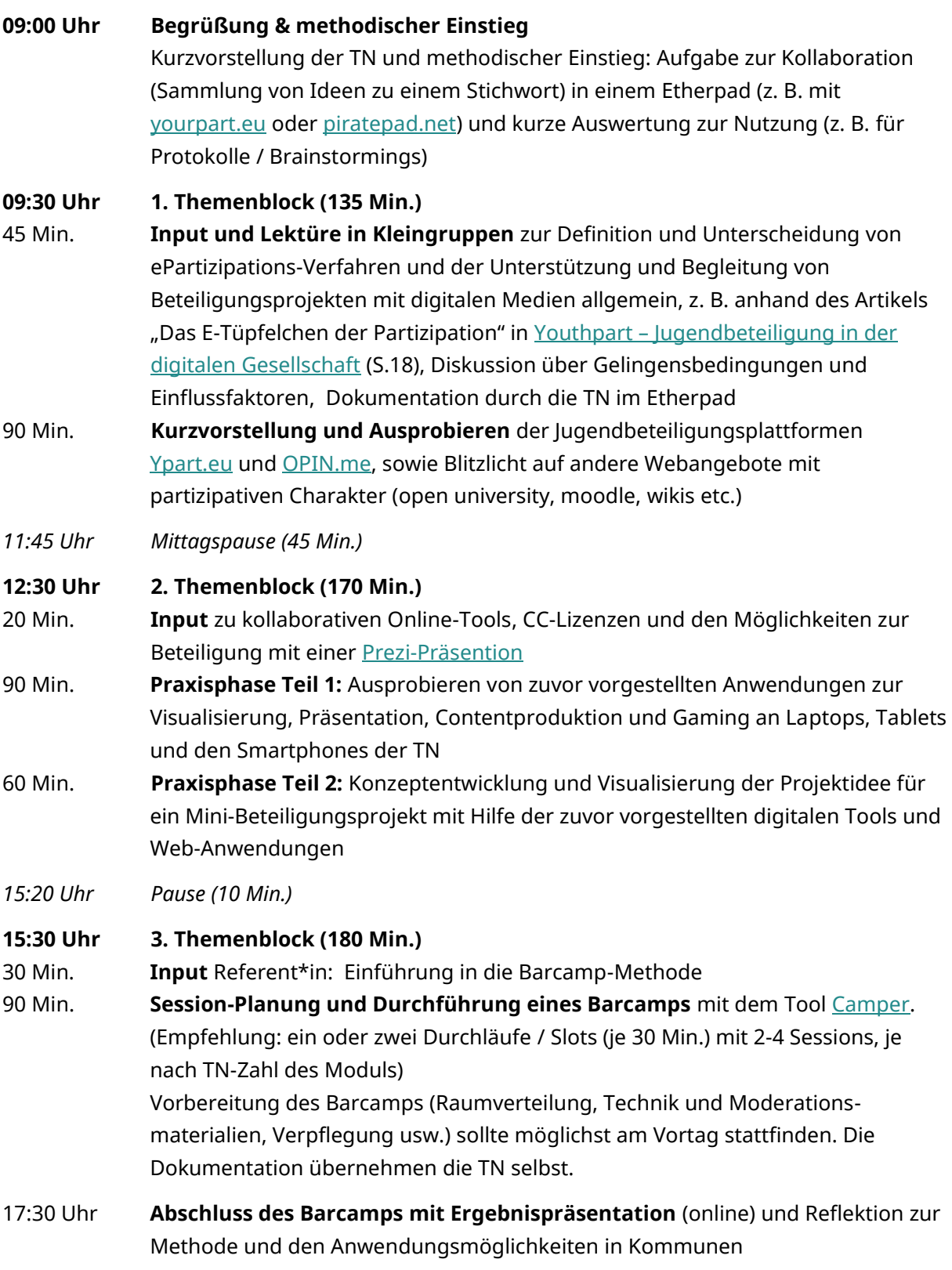

# Literaturangaben und -empfehlungen

## **ePartizipation/digitale Beteiligung**

IJAB – Fachstelle für Internationale Jugendarbeit der Bundesrepublik Deutschland e. V. (Hrsg.): "Youthpart – Jugendbeteiligung in der digitalen Gesellschaft", 2014, online verfügbar: [https://www.ijab.de/uploads/tx\\_ttproducts/datasheet/youthpart-eParticipation\\_abschluss](https://www.ijab.de/uploads/tx_ttproducts/datasheet/youthpart-eParticipation_abschluss-web.pdf)[web.pdf](https://www.ijab.de/uploads/tx_ttproducts/datasheet/youthpart-eParticipation_abschluss-web.pdf) (zuletzt abgerufen: 22.02.2017)

Elke Josties, Anna Förster, Mike Martinez: "Evaluation des Praxisentwicklungsprojekts 2013-2015: Jugendkultur bewegt – Partizipation mit Kultureller Bildung", LKJ Berlin e.V., unter: [http://lkj](http://lkj-berlin.de/wp-content/uploads/2016/06/evaluation_jugendkulturbewegt_160429.pdf)[berlin.de/wp-content/uploads/2016/06/evaluation\\_jugendkulturbewegt\\_160429.pdf](http://lkj-berlin.de/wp-content/uploads/2016/06/evaluation_jugendkulturbewegt_160429.pdf) (zuletzt abgerufen: 28.03.2017)

Deutsche Kinder- und Jugendstiftung (DKJS) (Hrsg.): "Kommunale Jugendbeteiligung in der digitalen Gesellschaft – ein Leitfaden", 2014, online verfügbar: [https://jugend.beteiligen.jetzt/](https://jugend.beteiligen.jetzt/%20sites/default/files/download/Leitfaden_Jugendbeteiligung.pdf)  [sites/default/files/download/Leitfaden\\_Jugendbeteiligung.pdf](https://jugend.beteiligen.jetzt/%20sites/default/files/download/Leitfaden_Jugendbeteiligung.pdf) (zuletzt abgerufen: 28.03.2017)

Vorstellung verschiedener Tools für gelingende digitale Jugendbeteiligung von *jugend.beteiligen.jetzt*:<https://jugend.beteiligen.jetzt/werkzeuge/tools>

Qualitätsverbund "Kultur macht stark": "Co-Lab - Kollaborative Online-Tools für Kooperationsprojekte und kreative Planungs- und Dokumentationsprozesse", Bundesakademie Wolfenbüttel, Prezi-Präsentation online verfügbar[: https://prezi.com/prwjciaevalg](https://prezi.com/prwjciaevalg) (zuletzt abgerufen: 28.03.2017)

## **OER und Creative Commons (CC)-Lizensierung**;

Creative Commons Deutschland: "Was ist CC", online verfügbar: <https://de.creativecommons.org/index.php/was-ist-cc/> (zuletzt abgerufen: 13.06.2017)

Übersetzung und Beschreibung der rechtlichen Details der einzelnen Lizenzen: <https://creativecommons.org/licenses/by/4.0/legalcode.de>

John H. Weizmann: "Offene Bildungsressourcen (OER) in der Praxis", hrsg. durch die Medienanstalt Berlin-Brandenburg (mabb), 2014, online verfügbar: [http://www.mabb.de/files/](http://www.mabb.de/files/%20content/document/FOERDERUNG/Medienkompetenz%20und%20Ausbildung/Materialien/Materialien/OER-Broschuere_2.Auflage_2014.pdf)  [content/document/FOERDERUNG/Medienkompetenz%20und%20Ausbildung/Materialien/Materi](http://www.mabb.de/files/%20content/document/FOERDERUNG/Medienkompetenz%20und%20Ausbildung/Materialien/Materialien/OER-Broschuere_2.Auflage_2014.pdf) [alien/OER-Broschuere\\_2.Auflage\\_2014.pdf](http://www.mabb.de/files/%20content/document/FOERDERUNG/Medienkompetenz%20und%20Ausbildung/Materialien/Materialien/OER-Broschuere_2.Auflage_2014.pdf) (zuletzt abgerufen: 28.03.2017)

Medienanstalt Berlin-Brandenburg (mabb) (Hrsg.): "Alles geklärt? - Medienproduktion & Recht", 2013, online verfügbar: [www.mabb.de/information/service-center/download](http://www.mabb.de/information/service-center/download-center/details/medienkompetenz/alles-geklaert-medienproduktion-und-recht.html?file=files/content/document/FOERDERUNG/Medienkompetenz%20und%20Ausbildung/Materialien/Materialien/Alles_geklaert_Webversion2014.pdf)[center/details/medienkompetenz/alles-geklaert-medienproduktion-und](http://www.mabb.de/information/service-center/download-center/details/medienkompetenz/alles-geklaert-medienproduktion-und-recht.html?file=files/content/document/FOERDERUNG/Medienkompetenz%20und%20Ausbildung/Materialien/Materialien/Alles_geklaert_Webversion2014.pdf)[recht.html?file=files/content/document/FOERDERUNG/Medienkompetenz%20und%20Ausbildun](http://www.mabb.de/information/service-center/download-center/details/medienkompetenz/alles-geklaert-medienproduktion-und-recht.html?file=files/content/document/FOERDERUNG/Medienkompetenz%20und%20Ausbildung/Materialien/Materialien/Alles_geklaert_Webversion2014.pdf) [g/Materialien/Materialien/Alles\\_geklaert\\_Webversion2014.pdf](http://www.mabb.de/information/service-center/download-center/details/medienkompetenz/alles-geklaert-medienproduktion-und-recht.html?file=files/content/document/FOERDERUNG/Medienkompetenz%20und%20Ausbildung/Materialien/Materialien/Alles_geklaert_Webversion2014.pdf) (zuletzt abgerufen: 28.03.2017)

[Markus](http://www.fachportal-paedagogik.de/fis_bildung/fis_list.html?suche=erweitert&fisPlus=y&feldname1=Personen&feldinhalt1=%22Deimann%2C+Markus%22) Deimann, Jan [Neumann, J](http://www.fachportal-paedagogik.de/fis_bildung/fis_list.html?suche=erweitert&fisPlus=y&feldname1=Personen&feldinhalt1=%22Neumann%2C+Jan%22)oeran [Muuss-Merholz:](http://www.fachportal-paedagogik.de/fis_bildung/fis_list.html?suche=erweitert&fisPlus=y&feldname1=Personen&feldinhalt1=%22Muuss-Merholz%2C+Joeran%22) "Whitepaper Open Educational Resources (OER) an Hochschulen in Deutschland - Bestandsaufnahme und Potenziale 2015", hrsg. durch open-educational-resources.de – Transferstelle für OER, 2015, online verfügbar: [http://www.fachportal-paedagogik.de/fis\\_bildung/suche/fis\\_set.html?FId=1060824&mstn=1](http://www.fachportal-paedagogik.de/fis_bildung/suche/fis_set.html?FId=1060824&mstn=1) (zuletzt abgerufen: 28.03.2017)

Anja Gebel, Julian Kulasza, Daniel Seitz: "OER - open educational ressources in die Bildung", Mediale Pfade - Agentur für Medienbildung, Präsentation online verfügbar: [http://slidewiki.org/](http://slidewiki.org/%20deck/10176_oer#tree-10176-slide-36975-1-view)  [deck/10176\\_oer#tree-10176-slide-36975-1-view](http://slidewiki.org/%20deck/10176_oer#tree-10176-slide-36975-1-view) (zuletzt abgerufen: 28.03.2017)

Nele Hirsch, Elly Köpf, Oliver Baumann-Gibbon, Christina Rupprecht: "Praxisrahmen für Open Educational Resources (OER) in Deutschland", hrsg. durch Wikimedia Deutschland e. V., online verfügbar[: http://mapping-oer.de/wp-content/uploads/2016/02/Praxisrahmen-fu%CC%88r-OER](http://mapping-oer.de/wp-content/uploads/2016/02/Praxisrahmen-fu%CC%88r-OER-in-Deutschland_Online-1.pdf)[in-Deutschland\\_Online-1.pdf](http://mapping-oer.de/wp-content/uploads/2016/02/Praxisrahmen-fu%CC%88r-OER-in-Deutschland_Online-1.pdf) (zuletzt abgerufen: 28.03.2017)

## Tools

## **OPIN.me**

OPIN ist der "Europäische Werkzeugkasten für Jugend-ePartizipationsprojekte". Dahinter verbirgt sich eine webbasierte Plattform für digitale und mobile Jugendbeteiligung, die von u. a. von Pilotprojekten in Slowenien und Frankreich getestet wird. Das Projekt ist bis März 2018 geplant. Eine deutsche Sprachversion existiert auf [opin.me/de.](https://opin.me/de)

## **Ypart**

Ypart ist eine digitale Beteiligungsplattform speziell für Jugendliche. Hier können Jugendliche Ideen entwickeln, gemeinsam diskutieren und Einfluss auf Entscheidungen nehmen. Die Plattform ist ein Angebot für Jugendorganisationen, Verbände, Vereine und Kommunen. [ypart.eu](https://ypart.eu/)

## **Lizenzhinweisgenerator**

Lizenzhinweise für Bilder aus Wikipedia und Wikimedia Commons. Lizensierung und Rechteprüfung leichtgemacht: [lizenzhinweisgenerator.de](https://lizenzhinweisgenerator.de/)

## **Camper**

Camper ist ein Tool, das die Vorbereitung, Durchführung und Dokumentation eines Barcamps unterstützt. Kostenlos, open source, auf Deutsch und Englisch verfügbar, direkt auf [https://barcamptools.eu/.](https://barcamptools.eu/) Weitere Informationen [auf dem Portal jugend.beteiligen.jetzt.](https://jugend.beteiligen.jetzt/werkzeuge/tools/barcamptool-camper)

# Methoden

## **Barcamp-Methode**

Barcamp eKultur: Kurzerklärung der Methode Barcamp, LKJ Berlin e.V., online verfügbar: <http://www.jugend-bewegt-kultur.de/methode-barcamp/> (zuletzt abgerufen 28.03.2017)

LKJ Berlin e. V. (Hrsg.): Methodenset Barcamp, 2015, online verfügbar: [http://lkj](http://lkj-berlin.de/methodenset-barcamp/)[berlin.de/methodenset-barcamp/](http://lkj-berlin.de/methodenset-barcamp/) (zuletzt abgerufen 13.06.2017)

Jörg Eisfeld-Reschke, Lisa Peyer, Daniel Seitz: "JugendBarCamp – ein Leitfaden für die Praxis", 2013, online verfügbar: [http://medialepfade.de/wp-content/uploads/2013/03/JugendBarCamp\\_](http://medialepfade.de/wp-content/uploads/2013/03/JugendBarCamp_%20Online.pdf)  [Online.pdf](http://medialepfade.de/wp-content/uploads/2013/03/JugendBarCamp_%20Online.pdf) (zuletzt abgerufen 28.03.2017)

Barcamp-Wiki, unter:<http://barcamp.org/w/page/402984/FrontPage> (zuletzt abgerufen 28.03.2017)

## Kontakt

Isgard Walla, Projektleiterin *jugend.beteiligen.jetzt* Deutsche Kinder- und Jugendstiftung Tempelhofer Ufer 11, 10963 Berlin (030) 25 76 76 - 829 [isgard.walla@dkjs.de](mailto:isgard.walla@dkjs.de) [www.dkjs.de](http://www.dkjs.de/)

## Nutzungsrecht

<span id="page-33-0"></span>Dieses Werk ist mit Ausnahme der Logos der Projektpartner\*innen (DBJR, DKJS, IJAB) und der Logos des BMFSFJ sowie der Jugendstrategie lizenziert unter: [CC BY-SA 4.0](https://creativecommons.org/licenses/by-sa/4.0/) Martin Nestler, Maria Bauer, Steffi Winkler, Julian Kulasza, jugend.beteiligen.jetzt/DKJS (Stand: Mai 2017)

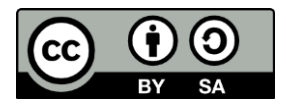

# **Modul 5: Rechtsgrundlagen digitaler Beteiligung**

## Was Sie von diesem Modul erwarten können

In diesem Modul wird es neben einer Beschäftigung mit den grundsätzlichen Maßgaben zur Beteiligung von Bürger\*innen an öffentlichen Vorhaben vor allem um eine **Grundausstattung mit fachlichem und praxisbezogenem Wissen zu relevanten Rechtsnormen in Bezug auf digitale Beteiligungsprozesse** gehen. Die TN erhalten einem kurzen **Überblick** über die politische und systematische Genese von **Beteiligungsverpflichtungen** (z. B. Offenlegung der Bebauungsplanung, Anhörungsklauseln, etc.) und deren Umsetzung in den einzelnen Arbeitsfeldern. Danach sollen vor allem die **juristischen Anforderungen an digitale Beteiligungsprozesse**, mit besonderem Augenmerk auf den Schutz von **Persönlichkeitsrechten** und **Datenschutz**, herausgearbeitet werden. Ein weiterer Aspekt ist die **Beschäftigung mit offenen Bildungsmaterialien**, die sich besonders im Umgang mit digitalen Werkzeugen zur Wissensweitergabe eignen.

## Lernziele

#### **Die Teilnehmenden haben**

- einen Überblick über die juristische und strukturelle Einordnung und die rechtlichen Grundlagen digitaler Jugendbeteiligung in wichtigen Arbeitsfeldern (Kinder- und Jugendarbeit, Gemeinwesenarbeit, Stadtplanung) erhalten und sich mit diesen auseinandergesetzt,
- Kenntnis von Rechtsgrundlagen und daraus resultierenden Maßgaben für die Nutzung und Anwendung digitaler Jugendbeteiligung und Fähigkeit erworben, aus ihrem Arbeitsfeld entspringende Rechtsfragen grob einzuordnen und sich ggf. im Rechtssystem Unterstützung zu organisieren,
- einen Überblick über Initiativen und Ansätze von offenen Bildungsmaterialien und können dies in ihrer Praxis anwenden,
- juristische Grundanforderungen an den Schutz von Persönlichkeitsrechten, personenbezogenen Daten, Haftung in digitalen Jugendbeteiligungsprozessen kennengelernt.

# Inhalte des Moduls

## **Theorie**

- Rechtsgrundlagen der Beteiligungsarbeit (u. a. Jugendhilfe; Stadt- und Regionalplanung)
- Einführung in die Grundgedanken des Medienrechts Einführung in die Grundgedanken des Urheber- und Leistungsschutzrechts
- Grundlagen zu Creative Commons und Open Educational Resources (OER)
- Persönlichkeitsrechte,
- Internetrecht (Haftung, Datensicherheit, Zuständigkeiten)
- Schutz der Privatsphäre in Online-Angeboten

## **Transfer/Praktische Umsetzung**

• Rechtsgrundlagen für die verschiedenen Aspekte der Medien- und Internetnutzung anhand von Fallbeispielen erörtern

## **Vermittlungsmethoden:**

- Vortrag mit Präsentationstools
- Input durch Referent\*in
- Planspiel "Mein Profil im Netz"
- Klein- und Großgruppenarbeit
- kleinere Recherche am PC/Tablet
- Fallbeispiele

## Ablaufvorschlag

Auch hier gilt: Je nach beruflicher "Herkunft" der Gruppenmitglieder wird es sehr unterschiedliches Vorwissen und Erwartungen geben. Es empfiehlt sich daher entweder bereits im Vorfeld, die Interessen und Motivationen abzufragen oder/und in einem online bereitgestellten Materialpool, Grundlagentexte und Arbeitsvoraussetzungen anzubieten. Als zeitlicher Rahmen wird eine Dauer von drei Stunden als wünschenswert angesehen, je nach Gruppe können auch zwei Zeitstunden ausreichen.

Nach einer Einführung, z. B. mit einem Online-Quiz zu rechtlichen Fragen, geht das Modul in einen Vortrag zu o. g. Themenfeldern über. Ein Planspiel mit abschließender Reflexionsrunde beendet das Modul.

Es wird empfohlen, diese Einheit von mindestens einer juristischen Fachperson begleiten, besser noch, mit durchführen zu lassen, um sicherzustellen, dass keine Fehler in den vermittelten Inhalten vorliegen (Haftungsausschluss) und aufkommende Fragen geklärt werden können. Zudem wird empfohlen, die Broschüren zum Themenfeld Daten- und Persönlichkeitsschutz in ausreichender Zahl in Papierform vorzuhalten, mindestens jedoch die digitale Version zur Verfügung zu stellen.

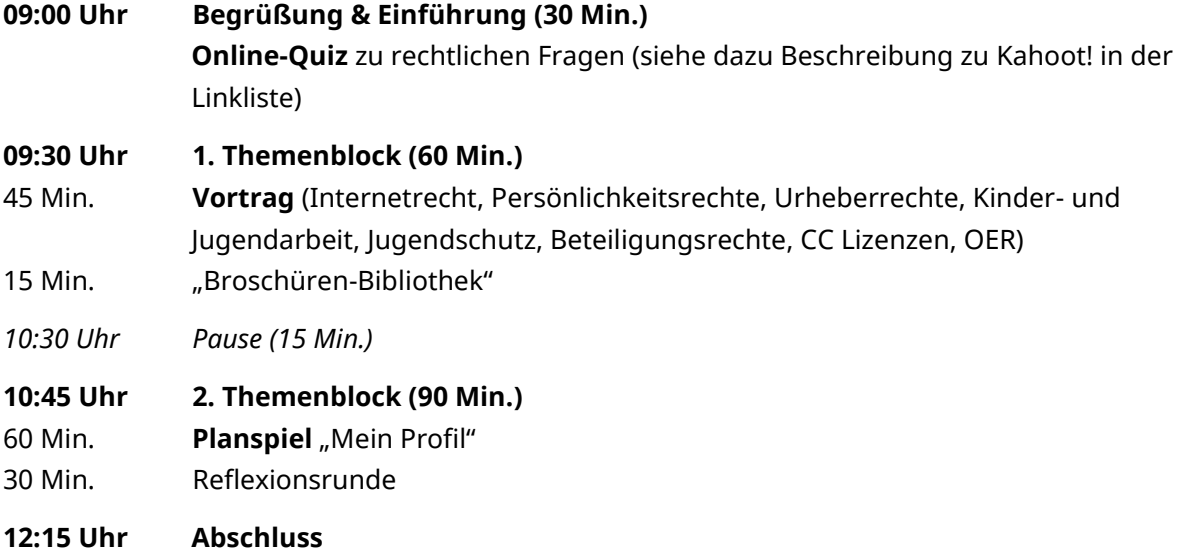

# Literaturangaben und -empfehlungen

## **Datenschutz**

Klicksafe: "Welche gesetzlichen Grundlagen regeln den Datenschutz im WWW?", online verfügbar[: http://www.klicksafe.de/themen/datenschutz/privatsphaere/welche-gesetzlichen](http://www.klicksafe.de/themen/datenschutz/privatsphaere/welche-gesetzlichen-grundlagen-regeln-den-datenschutz-im-www/)[grundlagen-regeln-den-datenschutz-im-www/](http://www.klicksafe.de/themen/datenschutz/privatsphaere/welche-gesetzlichen-grundlagen-regeln-den-datenschutz-im-www/) (zuletzt abgerufen: 29.03.2017)

## **Persönlichkeitsrecht**

Handysektor: "Persönlichkeitsrecht", online verfügbar: https://www.handysektor.de/ [datenschutz-recht/persoenlichkeitsrecht.html](https://www.handysektor.de/%20datenschutz-recht/persoenlichkeitsrecht.html) (zuletzt abgerufen: 29.03.2017)

Klicksafe: "Schutz persönlicher Interessen im Netz: Was sind allgemeine Persönlichkeitsrechte?", online verfügbar: [http://www.klicksafe.de/themen/downloaden/urherberrecht/irights/urheber](http://www.klicksafe.de/themen/downloaden/urherberrecht/irights/urheber-und-persoenlichkeitsrechte-in-sozialen-netzwerken/teil-1-was-sind-allgemeine-persoenlichkeitsrechte/)[und-persoenlichkeitsrechte-in-sozialen-netzwerken/teil-1-was-sind-allgemeine](http://www.klicksafe.de/themen/downloaden/urherberrecht/irights/urheber-und-persoenlichkeitsrechte-in-sozialen-netzwerken/teil-1-was-sind-allgemeine-persoenlichkeitsrechte/)[persoenlichkeitsrechte/](http://www.klicksafe.de/themen/downloaden/urherberrecht/irights/urheber-und-persoenlichkeitsrechte-in-sozialen-netzwerken/teil-1-was-sind-allgemeine-persoenlichkeitsrechte/) (zuletzt abgerufen: 29.03.2017)

Klicksafe: "Ich bin öffentlich ganz privat. Datenschutz und Persönlichkeitsrechte im Web - Materialien für den Unterricht", 2015, online verfügbar: http://www.mabb.de/files/content/ [document/FOERDERUNG/Medienkompetenz%20und%20Ausbildung/Materialien/Klicksafe%20M](http://www.mabb.de/files/content/%20document/FOERDERUNG/Medienkompetenz%20und%20Ausbildung/Materialien/Klicksafe%20Materialien/klicksafe_Zusatzmodul_Datenschutz.pdf.pdf) [aterialien/klicksafe\\_Zusatzmodul\\_Datenschutz.pdf.pdf](http://www.mabb.de/files/content/%20document/FOERDERUNG/Medienkompetenz%20und%20Ausbildung/Materialien/Klicksafe%20Materialien/klicksafe_Zusatzmodul_Datenschutz.pdf.pdf) (zuletzt abgerufen: 29.03.2017)

## **OER und Creative Commons (CC)-Lizensierung**;

Creative Commons Deutschland: "Was ist CC", online verfügbar: <https://de.creativecommons.org/index.php/was-ist-cc/> (zuletzt abgerufen: 13.06.2017)

Creative Commons Deutschland: "Mehr über die Lizenen", online verfügbar: <https://creativecommons.org/licenses/> (zuletzt abgerufen: 28.03.2017)

[Markus](http://www.fachportal-paedagogik.de/fis_bildung/fis_list.html?suche=erweitert&fisPlus=y&feldname1=Personen&feldinhalt1=%22Deimann%2C+Markus%22) Deimann, Jan [Neumann, J](http://www.fachportal-paedagogik.de/fis_bildung/fis_list.html?suche=erweitert&fisPlus=y&feldname1=Personen&feldinhalt1=%22Neumann%2C+Jan%22)oeran [Muuss-Merholz:](http://www.fachportal-paedagogik.de/fis_bildung/fis_list.html?suche=erweitert&fisPlus=y&feldname1=Personen&feldinhalt1=%22Muuss-Merholz%2C+Joeran%22) "Whitepaper Open Educational Resources (OER) an Hochschulen in Deutschland - Bestandsaufnahme und Potenziale 2015", hrsg. durch open-educational-resources.de – Transferstelle für OER, 2015, online verfügbar: [http://www.fachportal-paedagogik.de/fis\\_bildung/suche/fis\\_set.html?FId=1060824&mstn=1](http://www.fachportal-paedagogik.de/fis_bildung/suche/fis_set.html?FId=1060824&mstn=1) (zuletzt abgerufen: 28.03.2017)

John H. Weizmann: "Offene Bildungsressourcen (OER) in der Praxis", hrsg. durch die Medienanstalt Berlin-Brandenburg (mabb), 2014, online verfügbar: http://www.mabb.de/files/ [content/document/FOERDERUNG/Medienkompetenz%20und%20Ausbildung/Materialien/Materi](http://www.mabb.de/files/%20content/document/FOERDERUNG/Medienkompetenz%20und%20Ausbildung/Materialien/Materialien/OER-Broschuere_2.Auflage_2014.pdf) [alien/OER-Broschuere\\_2.Auflage\\_2014.pdf](http://www.mabb.de/files/%20content/document/FOERDERUNG/Medienkompetenz%20und%20Ausbildung/Materialien/Materialien/OER-Broschuere_2.Auflage_2014.pdf) (zuletzt abgerufen: 28.03.2017)

Medienanstalt Berlin-Brandenburg (mabb) (Hrsg.): "Alles geklärt? - Medienproduktion & Recht", 2013, online verfügbar: [www.mabb.de/information/service-center/download](http://www.mabb.de/information/service-center/download-center/details/medienkompetenz/alles-geklaert-medienproduktion-und-recht.html?file=files/content/document/FOERDERUNG/Medienkompetenz%20und%20Ausbildung/Materialien/Materialien/Alles_geklaert_Webversion2014.pdf)[center/details/medienkompetenz/alles-geklaert-medienproduktion-und](http://www.mabb.de/information/service-center/download-center/details/medienkompetenz/alles-geklaert-medienproduktion-und-recht.html?file=files/content/document/FOERDERUNG/Medienkompetenz%20und%20Ausbildung/Materialien/Materialien/Alles_geklaert_Webversion2014.pdf)[recht.html?file=files/content/document/FOERDERUNG/Medienkompetenz%20und%20Ausbildun](http://www.mabb.de/information/service-center/download-center/details/medienkompetenz/alles-geklaert-medienproduktion-und-recht.html?file=files/content/document/FOERDERUNG/Medienkompetenz%20und%20Ausbildung/Materialien/Materialien/Alles_geklaert_Webversion2014.pdf) [g/Materialien/Materialien/Alles\\_geklaert\\_Webversion2014.pdf](http://www.mabb.de/information/service-center/download-center/details/medienkompetenz/alles-geklaert-medienproduktion-und-recht.html?file=files/content/document/FOERDERUNG/Medienkompetenz%20und%20Ausbildung/Materialien/Materialien/Alles_geklaert_Webversion2014.pdf) (zuletzt abgerufen: 28.03.2017)

Anja Gebel, Julian Kulasza, Daniel Seitz: "OER - open educational ressources in die Bildung", Mediale Pfade - Agentur für Medienbildung, Präsentation online verfügbar: http://slidewiki.org/ [deck/10176\\_oer#tree-10176-slide-36975-1-view](http://slidewiki.org/%20deck/10176_oer#tree-10176-slide-36975-1-view) (zuletzt abgerufen: 28.03.2017)

Nele Hirsch, Elly Köpf, Oliver Baumann-Gibbon, Christina Rupprecht: "Praxisrahmen für Open Educational Resources (OER) in Deutschland", hrsg. durch Wikimedia Deutschland e. V., online verfügbar[: http://mapping-oer.de/wp-content/uploads/2016/02/Praxisrahmen-fu%CC%88r-OER](http://mapping-oer.de/wp-content/uploads/2016/02/Praxisrahmen-fu%CC%88r-OER-in-Deutschland_Online-1.pdf)[in-Deutschland\\_Online-1.pdf,](http://mapping-oer.de/wp-content/uploads/2016/02/Praxisrahmen-fu%CC%88r-OER-in-Deutschland_Online-1.pdf) (zuletzt abgerufen: 28.03.2017)

Wikimedia Deutschland e. V: "Lizenzhinweisgenerator", online verfügbar: <https://lizenzhinweisgenerator.de/> (zuletzt abgerufen: 28.03.2017)

## **Urheberrecht**

iRights.info - Informationsplattform und Online-Magazin zum Urheberrecht und weiteren Rechtsgebieten:<https://irights.info/> (zuletzt abgerufen: 29.03.2017)

Klicksafe: "Rechtsfragen im Netz - Themenreihe von iRights.info + klicksafe", online verfügbar: <http://www.klicksafe.de/themen/rechtsfragen-im-netz/irights/> (zuletzt abgerufen: 29.03.2017)

Klicksafe: "Urheberrecht", online verfügbar: http://www.klicksafe.de/themen/downloaden/ [urheberrecht/](http://www.klicksafe.de/themen/downloaden/%20urheberrecht/) (zuletzt abgerufen: 29.03.2017)

Mario Martini, Saskia Fritzsche: "Kompendium Online-Bürgerbeteiligung - Rechtliche Rahmenbedingungen kommunaler Beteiligungsangebote im Internet", hrsg. durch Innovationsstiftung bayerische Kommune, 2015, online verfügbar: [http://www.bay](http://www.bay-innovationsstiftung.de/fileadmin/docs/%20OBB/Online_Buergerbeteiligung.pdf)[innovationsstiftung.de/fileadmin/docs/ OBB/Online\\_Buergerbeteiligung.pdf](http://www.bay-innovationsstiftung.de/fileadmin/docs/%20OBB/Online_Buergerbeteiligung.pdf) (zuletzt abgerufen: 15.03.2017)

## **Gesetzestexte**

Alle:<https://www.gesetze-im-internet.de/>(zuletzt abgerufen: 29.03.2017)

Beteiligungsparagraphen, z. B.: § 5 SGB VIII (Wunsch- und Wahlrecht), online verfügbar: [https://www.gesetze-im-internet.de/sgb\\_8/\\_\\_5.html](https://www.gesetze-im-internet.de/sgb_8/__5.html) (zuletzt abgerufen: 29.03.2017)

Gesetz über die Beteiligung von Bürgerinnen und Bürgern sowie Gemeinden an Windparks in Mecklenburg-Vorpommern (Bürger- und Gemeindenbeteiligungsgesetz – BüGembeteilG M-V), online verfügbar: [http://www.landesrecht-mv.de/jportal/portal/page/bsmvprod.psml?](http://www.landesrecht-mv.de/jportal/portal/page/bsmvprod.psml?%20showdoccase=1&st=lr&doc.id=jlrWindPB%C3%BCGemBGMVrahmen&doc.part=X&doc.origin=bs)  [showdoccase=1&st=lr&doc.id=jlrWindPB%C3%BCGemBGMVrahmen&doc.part=X&doc.origin=bs](http://www.landesrecht-mv.de/jportal/portal/page/bsmvprod.psml?%20showdoccase=1&st=lr&doc.id=jlrWindPB%C3%BCGemBGMVrahmen&doc.part=X&doc.origin=bs) (zuletzt abgerufen: 29.03.2017)

Bundesdatenschutzgesetz BDSG §§, online verfügbar: [https://www.gesetze-im](https://www.gesetze-im-internet.de/bdsg_1990/index.html)[internet.de/bdsg\\_1990/index.html](https://www.gesetze-im-internet.de/bdsg_1990/index.html) (zuletzt abgerufen: 29.03.2017)

Jugendschutzgesetz, Bundeskinderschutzgesetz (SGB VIII), online verfügbar: [https://www.gesetze-im-internet.de/juschg/BJNR273000002.html#BJNR273000002BJNG0003](https://www.gesetze-im-internet.de/juschg/BJNR273000002.html#BJNR273000002BJNG0003 00000)  [00000](https://www.gesetze-im-internet.de/juschg/BJNR273000002.html#BJNR273000002BJNG0003 00000) (zuletzt abgerufen: 29.03.2017)

Jugendverbandsarbeit nach § 1, SGB I; §1, Abs.3 SGB VIII und § 11, 12 SGB VIII, online verfügbar: [https://www.gesetze-im-internet.de/sgb\\_8/inhalts\\_bersicht.html](https://www.gesetze-im-internet.de/sgb_8/inhalts_bersicht.html) (zuletzt abgerufen: 29.03.2017)

Persönlichkeitsrechte nach GG Art. 1 und 2, online verfügbar: [https://www.gesetze-im](https://www.gesetze-im-internet.de/gg/BJNR000010949.html#BJNR000010949BJNG000100314)[internet.de/gg/BJNR000010949.html#BJNR000010949BJNG000100314](https://www.gesetze-im-internet.de/gg/BJNR000010949.html#BJNR000010949BJNG000100314) (zuletzt abgerufen: 29.03.2017)

Persönlichkeitsrechte nach Art. 8 Menschenrechtskonvention, online verfügbar: <https://dejure.org/gesetze/MRK/8.html>(zuletzt abgerufen: 29.03.2017)

Urheber- und Leistungsschutzrechte nach UrHG, online verfügbar: [https://www.gesetze-im](https://www.gesetze-im-internet.de/urhg/index.html)[internet.de/urhg/index.html](https://www.gesetze-im-internet.de/urhg/index.html) (zuletzt abgerufen: 29.03.2017)

Urheber- und Leistungsschutzrechte nach KunstUrhG § 22

[https://www.gesetze-im-internet.de/kunsturhg/\\_\\_22.html](https://www.gesetze-im-internet.de/kunsturhg/__22.html) (zuletzt abgerufen: 29.03.2017)

## **Generell für alle Module relevant**

Ministerium für Infrastruktur und Landesplanung des Landes Brandenburg: "Beteiligungsverfahren entwickeln und gestalten", online verfügbar: <http://www.mil.brandenburg.de/cms/detail.php/bb1.c.297251.de> (zuletzt abgerufen 28.03.2017)

Patrizia Nanz/Miriam Fritsche: "Handbuch Bürgerbeteiligung Verfahren und Akteure, Chancen und Grenzen", hrsg. durch Bundeszentrale für politische Bildung, 2012, online verfügbar: <https://www.bpb.de/shop/buecher/schriftenreihe/76038/handbuch-buergerbeteiligung> (zuletzt abgerufen 28.03.2017)

Senatsverwaltung für Stadtentwicklung und Wohnen Berlin: "Überblick der Online-Partizipation der Senatsverwaltung für Stadtentwicklung und Wohnen", online verfügbar: [http://www.stadtentwicklung.berlin.de/wir\\_ueber\\_uns/fokus/partizipation/de/partizipation\\_sens](http://www.stadtentwicklung.berlin.de/wir_ueber_uns/fokus/partizipation/de/partizipation_senstadtum.shtml) [tadtum.shtml](http://www.stadtentwicklung.berlin.de/wir_ueber_uns/fokus/partizipation/de/partizipation_senstadtum.shtml) (zuletzt abgerufen 28.03.2017)

# Methoden

## **Kahoot**

Die Plattform kahoot wurde für die Erstellung von Lernspielen und Quizzes gestaltet. Auf der Website [getkahoot.com](https://getkahoot.com/) kann man verschiedene Quizzes anlegen. Im Seminar werden die Fragen dann mit Beamer projiziert und die TN antworten via Smartphone. Dazu müssen sie die Kahoot-App runterladen. Die Gestaltung eines Kahoots sollte also vor dem Kurs fertig sein.

Beispiel: Wenn die Frage lautet: "Wer entscheidet, wann der Prozess startet?", könnte man 4 Antwortmöglichkeiten vorgeben:

1: ich, je nach meiner Einschätzung; 2: der/die Auftraggeber\*in, je nach seinem/ihrem Plan, 3: der Prozess startet von allein; 4: auf einer Kick Off-Veranstaltung entsteht eine Orga- Gruppe, die das entscheidet

Wie der Aufbau eines Fragebogens aussehen kann, kann man [hier auf getkahoot.com](https://getkahoot.com/how-it-works) sehen. Weitere Infos im [FAQ auf getkahoot.com.](https://getkahoot.com/support/faq/#who-and-what-is-behind-kahoot)

## **Zu Planspiel "Mein Profil"**

Planspiel zum Vermitteln eines sicheren Umgangs mit Profilen im Netz: Bundeszentrale für Politisches Bildung: "Spielen statt klicken. Facebook und Co. als Offline-Spiel" OER Material und Spielanleitung unter:<http://pb21.de/2013/01/facebook-spiel-download/>

## Kontakt

Isgard Walla, Projektleiterin *jugend.beteiligen.jetzt* Deutsche Kinder- und Jugendstiftung Tempelhofer Ufer 11, 10963 Berlin (030) 25 76 76 - 829 [isgard.walla@dkjs.de](mailto:isgard.walla@dkjs.de) www.dkjs.de

## Nutzungsrecht

Dieses Werk ist mit Ausnahme der Logos der Projektpartner\*innen (DBJR, DKJS, IJAB) und der Logos des BMFSFJ sowie der Jugendstrategie lizenziert unter: [CC BY-SA 4.0](https://creativecommons.org/licenses/by-sa/4.0/) Martin Nestler, Maria Bauer, Steffi Winkler, Julian Kulasza, jugend.beteiligen.jetzt/DKJS (Stand: Mai 2017)

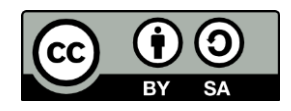

## <span id="page-41-0"></span>**Modul 6: Datenschutz**

## Was Sie von diesem Modul erwarten können

In diesem Modul geht es um die **Verknüpfung der Kenntnisse zu rechtlichen Rahmenbedingungen** (Modul 5: Rechtsgrundlagen) **mit den praxisrelevanten Grundlagen des Datenschutzes**, des **Umgangs mit sensiblen Daten** in Web-Angeboten und die Entwicklung einer Haltung dazu. Darauf aufbauend soll den Teilnehmenden (TN) die Möglichkeit gegeben werden, sich bereits vor Beginn eines Beteiligungsprozesses auf mögliche Widerstände und Bedenken vorzubereiten und Materialien dazu zu entwickeln (Prozess- bzw. Projektpolicy). Dazu wird es neben der Auseinandersetzung mit theoretischen Grundlagen zum (persönlichen) **Demokratieverständnis** (Öffentlichkeit/Privatheit; politische Willensbildung/ Macht), zu politischer Beteiligung und **technischer sowie struktureller "Datenkontrolle"** vor allem um die gemeinsame Entwicklung von Strategien und Lösungen für die Praxis digitaler Jugendbeteiligung gehen.

## Lernziele

#### **Die Teilnehmenden haben**

- eine Verknüpfung zum Modul Rechtsgrundlagen hergestellt und die kritischen Punkte für ihre Jugendbeteiligungsprozesse, sowohl theoretisch als auch praktisch, herausgearbeitet und Lösungsansätze entwickelt,
- einen Überblick über die theoretische Einordnung von und praxisrelevante Grundfragen zu datenschutzrechtlichen Rahmenbedingungen digitaler Jugendbeteiligung erhalten und sich mit diesen auseinandergesetzt,
- ein Bewusstsein für mögliche datenschutzrechtliche "Zwänge" und Vorbehalte in Bezug auf digitale Jugendbeteiligungsprozesse von beteiligten Institutionen (Verwaltung, Jugendarbeit, -verband) entwickelt und Argumente für die datenschutzkonforme Nutzung erarbeitet,
- die wichtigsten "Fehlerquellen" in datenschutzbezogenen Fragen kennengelernt und wissen, wie sie diese vermeiden können.

# Inhalte des Moduls

## **Theorie**

- Theorie, Herkunft und Einordnung von Ansätzen zum Datenschutz
- Digitalisierung und ihre gesellschaftlichen Auswirkungen, Kultur der Digitalität
- Einführung in die aktuellen Diskurse und Positionen zu Datenerhebung und -schutz (Datensparsamkeit, Pseudonymisierung und Anonymisierung/Verschlüsselung)
- Verknüpfung zu Persönlichkeitsrechten und Nutzungsrechten

## **Transfer/Praktische Umsetzung**

- Wie finde ich gute Lösungen, um der Bedeutung von Daten und deren Schutz in der digitalen Jugendbeteiligungsarbeit gerecht zu werden und dennoch möglichst hohe Gestaltungsfreiheit für den Beteiligungsprozess zu behalten? Stichworte: Transparenz, Verantwortungsverteilung, Klarheit
- Entwicklung einer Projekt-Datenschutz-Policy
- Warum es klug und wichtig ist, den/die Datenschützer\*in und den/die IT-Verantwortliche\*n der Auftrag gebenden Stelle von Beginn an mit einzubeziehen

## **Vermittlungsmethoden**

- Vortrag mit Präsentationstools
- Alternate Reality Game "DATA RUN" (OER-Lizenz)
- Projektwerkstatt zur Datenschutzpolicy

## Ablaufvorschlag

Als zeitlicher Rahmen wird eine Dauer von sechs Stunden als wünschenswert angesehen.

Wenn der hier angedachte Einstieg mit einem Video-Interview gewählt wird, ist es ratsam, den Vortragsteil entweder direkt nach einer kurzen Rückmeldung zum Gesehenen zu setzen, oder zunächst mit einer Hinführung zu persönlichen Haltungen und Erfahrungen mit Datenschutz und in Bezug auf Demokratieverständnis fortzufahren. Falls eine andere Einstiegsvariante gewählt wird, ist es hilfreich, vorher eine Übersicht zu geben, welche Thementeile wann bearbeitet werden, weil das Thema Datenschutz erfahrungsgemäß ein sehr emotional besetztes ist. Gleichzeitig erreicht es mit all seinen technischen, politischen, juristischen und "lebenspraktischen" Aspekten eine hohe Komplexität.

Es wird empfohlen, die Projektwerkstatt mit ausreichend Zeit zum Austausch, aber dennoch mit sanfter Führung durchzuführen und auf eine für die TN gute Dokumentationsform zu achten.

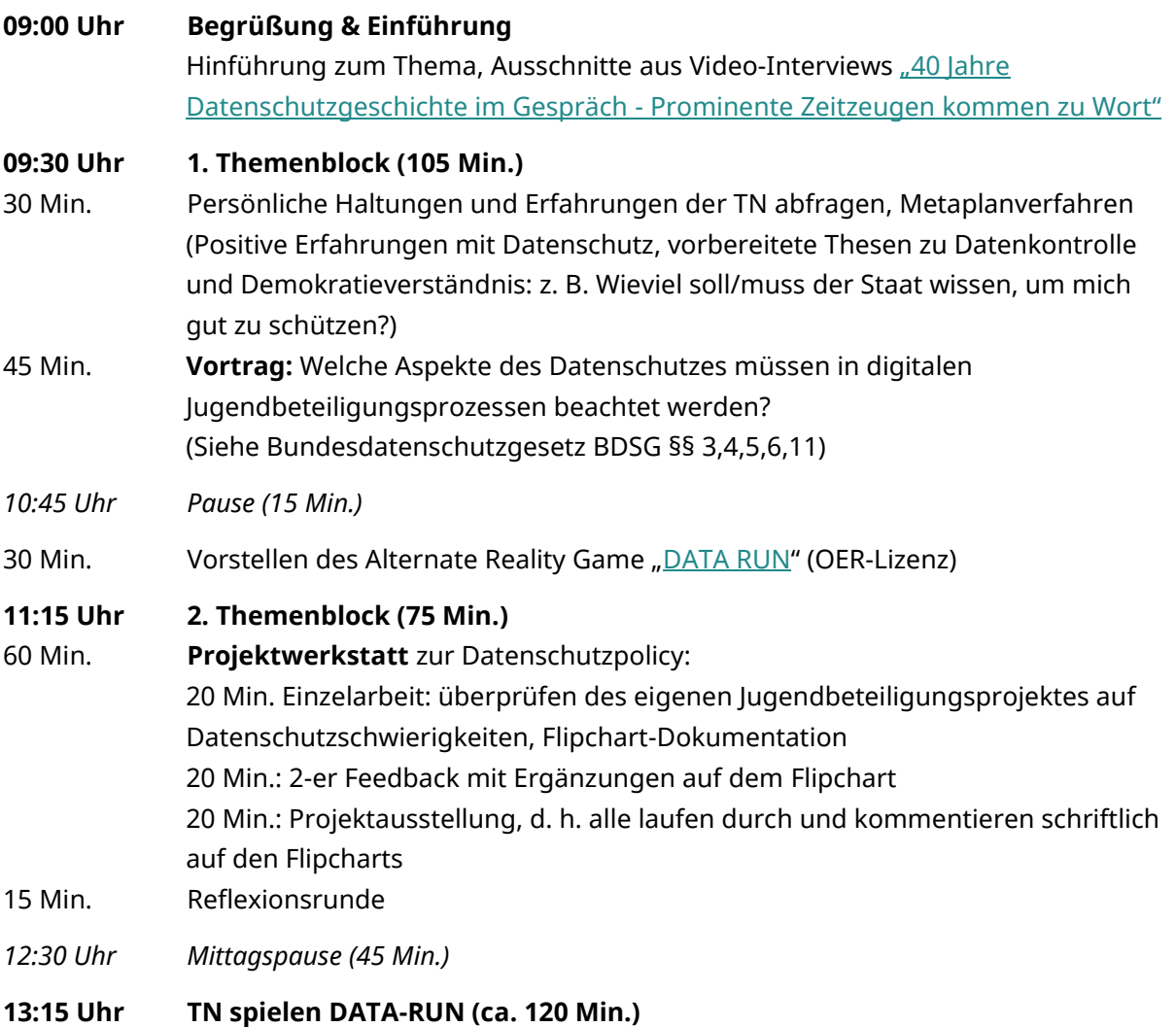

# Literaturangaben und -empfehlungen

Bundesdatenschutzgesetz BDSG §§, online verfügbar: [https://www.gesetze-im](https://www.gesetze-im-internet.de/bdsg_1990/index.html)[internet.de/bdsg\\_1990/index.html](https://www.gesetze-im-internet.de/bdsg_1990/index.html) (zuletzt abgerufen: 29.03.2017)

## **Datenschutz**

Unabhängiges Landeszentrum für Datenschutz Schleswig-Holstein: <https://datenschutzzentrum.de/> (zuletzt abgerufen: 29.03.2017)

Geschichte des Datenschutzes in Video-Interviews, "40 Jahre Datenschutzgeschichte im Gespräch – Prominente Zeitzeugen kommen zu Wort", Unabhängiges Landeszentrum für Datenschutz Schleswig-Holstein, online verfügbar:<https://datenschutzzentrum.de/interviews/> (zuletzt abgerufen: 21.02.2017)

iRights.info: "Datenschutz auf Webseiten", online verfügbar: https://irights.info/artikel/ [datenschutz-fuer-webseiten-datenschutz-erklaerung-einwilligung-agb-impressum/26777](https://irights.info/artikel/%20datenschutz-fuer-webseiten-datenschutz-erklaerung-einwilligung-agb-impressum/26777) (zuletzt abgerufen: 21.03.2017)

#### **Datenschutz in Vereinen**

Die Landesbeauftragte für den Datenschutz Niedersachsen: "Datenschutz im Verein", 2013, online verfügbar: [www.lfd.niedersachsen.de/download/32286/Datenschutz\\_im\\_Verein.pdf](http://www.lfd.niedersachsen.de/download/32286/Datenschutz_im_Verein.pdf) (zuletzt abgerufen: 21.03.2017)

## **Anforderungen an den Datenschutz aus Technikgestaltungssicht**

Marit Hansen (Landesbeauftragte für Datenschutz Schleswig-Holstein): "Anforderungen des Datenschutzes an die (Technik-)Gestaltung", Unabhängiges Landeszentrum für Datenschutz Schleswig-Holstein, Präsentation online verfügbar: [https://datenschutzzentrum.de/uploads/](https://datenschutzzentrum.de/uploads/%20vortraege/20161207_Datenschutz-Anforderungen-Technikgestaltung_DSI-ESMT-Workshop_Berlin_Hansen.pdf)  [vortraege/20161207\\_Datenschutz-Anforderungen-Technikgestaltung\\_DSI-ESMT-](https://datenschutzzentrum.de/uploads/%20vortraege/20161207_Datenschutz-Anforderungen-Technikgestaltung_DSI-ESMT-Workshop_Berlin_Hansen.pdf)[Workshop\\_Berlin\\_Hansen.pdf](https://datenschutzzentrum.de/uploads/%20vortraege/20161207_Datenschutz-Anforderungen-Technikgestaltung_DSI-ESMT-Workshop_Berlin_Hansen.pdf) (zuletzt abgerufen: 21.02.2017)

Dr. Thomas Probst: "Liquid Democracy und Online-Beteiligung – wie es die Datenschützer gestalten würden", Unabhängiges Landeszentrum für Datenschutz Schleswig-Holstein, Präsentation online verfügbar: https://www.datenschutzzentrum.de/uploads/sommerakademie/ [2012/sak12-ws10-liquid-democracy.pdf](https://www.datenschutzzentrum.de/uploads/sommerakademie/%202012/sak12-ws10-liquid-democracy.pdf) (zuletzt abgerufen: 21.02.2017)

## **Digitale Politik und Gesellschaftsdiskurse**

Netzpolitik.org:<https://netzpolitik.org/category/datenschutz/> (zuletzt abgerufen: 21.02.2017)

## **Weiterführend**

Berliner Beauftragter für Datenschutz und Informationsfreiheit: "Stellungnahme zur geplanten Klarnamenpflicht im LiquidFeedback-System der Piratenpartei Deutschland Berlin", 2014, online verfügbar[: http://wiki.piratenpartei.de/wiki/images/1/12/Stellungnahme\\_LDSB.pdf](http://wiki.piratenpartei.de/wiki/images/1/12/Stellungnahme_LDSB.pdf) (zuletzt abgerufen: 17.02.2017)

Björn Swierczek: "LiquidFeedback-Entwickler distanzieren sich vom Einsatz ihrer Software in der Piratenpartei", 2012, online verfügbar: http://www.interaktive-demokratie.org/news/2012/ [20120917-LiquidFeedback-Entwickler-distanzieren-sich-vom-Einsatz-ihrer-Software-in-der-](http://www.interaktive-demokratie.org/news/2012/%2020120917-LiquidFeedback-Entwickler-distanzieren-sich-vom-Einsatz-ihrer-Software-in-der-Piratenpartei.de.html)[Piratenpartei.de.html](http://www.interaktive-demokratie.org/news/2012/%2020120917-LiquidFeedback-Entwickler-distanzieren-sich-vom-Einsatz-ihrer-Software-in-der-Piratenpartei.de.html) (zuletzt abgerufen: 21.03.2017)

Frieder Vogelmann: "Flüssige Betriebssysteme. Liquid democracy als demokratische Machttechnologie", in: Aus Politik und Zeitgeschichte 48/2012: "Piraterie", S. 40-46, hrsg. durch Bundeszentrale für politische Bildung, Bonn, 2012, online verfügbar: [http://www.bpb.de/apuz/](http://www.bpb.de/apuz/%20149620/%20fluessige-betriebssysteme-liquid-democracy-als-demokratische-machttechnologie?p=all)  [149620/ fluessige-betriebssysteme-liquid-democracy-als-demokratische-machttechnologie?p=all](http://www.bpb.de/apuz/%20149620/%20fluessige-betriebssysteme-liquid-democracy-als-demokratische-machttechnologie?p=all)  (zuletzt abgerufen: 21.02.2017)

Stalder, Felix: "Kultur der Digitalität", (Kapitel 2, S. 95 - 202), Suhrkamp Verlag, Berlin, 2016

## **Datenschutz im Internet**

Klicksafe: "Ich bin öffentlich ganz privat. Datenschutz und Persönlichkeitsrechte im Web - Materialien für den Unterricht", 2015, online verfügbar: [http://www.mabb.de/files/content/](http://www.mabb.de/files/content/%20document/FOERDERUNG/Medienkompetenz%20und%20Ausbildung/Materialien/Klicksafe%20Materialien/klicksafe_Zusatzmodul_Datenschutz.pdf.pdf)  [document/FOERDERUNG/Medienkompetenz%20und%20Ausbildung/Materialien/Klicksafe%20M](http://www.mabb.de/files/content/%20document/FOERDERUNG/Medienkompetenz%20und%20Ausbildung/Materialien/Klicksafe%20Materialien/klicksafe_Zusatzmodul_Datenschutz.pdf.pdf) [aterialien/klicksafe\\_Zusatzmodul\\_Datenschutz.pdf.pdf](http://www.mabb.de/files/content/%20document/FOERDERUNG/Medienkompetenz%20und%20Ausbildung/Materialien/Klicksafe%20Materialien/klicksafe_Zusatzmodul_Datenschutz.pdf.pdf) (zuletzt abgerufen: 29.03.2017)

Mario Martini, Saskia Fritzsche: "Kompendium Online-Bürgerbeteiligung - Rechtliche Rahmenbedingungen kommunaler Beteiligungsangebote im Internet", S. 53-67, hrsg. durch Innovationsstiftung bayerische Kommune, 2015, online verfügbar: [http://www.bay](http://www.bay-innovationsstiftung.de/fileadmin/docs/%20OBB/Online_Buergerbeteiligung.pdf)[innovationsstiftung.de/fileadmin/docs/ OBB/Online\\_Buergerbeteiligung.pdf](http://www.bay-innovationsstiftung.de/fileadmin/docs/%20OBB/Online_Buergerbeteiligung.pdf) (zuletzt abgerufen: 15.03.2017)

## **Generell für alle Module relevant**

Ministerium für Infrastruktur und Landesplanung des Landes Brandenburg: "Beteiligungsverfahren entwickeln und gestalten", online verfügbar: <http://www.mil.brandenburg.de/cms/detail.php/bb1.c.297251.de> (zuletzt abgerufen 28.03.2017)

Patrizia Nanz/Miriam Fritsche: "Handbuch Bürgerbeteiligung Verfahren und Akteure, Chancen und Grenzen", hrsg. durch Bundeszentrale für politische Bildung, 2012, online verfügbar: <https://www.bpb.de/shop/buecher/schriftenreihe/76038/handbuch-buergerbeteiligung> (zuletzt abgerufen 28.03.2017)

Senatsverwaltung für Stadtentwicklung und Wohnen Berlin: "Überblick der Online-Partizipation der Senatsverwaltung für Stadtentwicklung und Wohnen", online verfügbar: [http://www.stadtentwicklung.berlin.de/wir\\_ueber\\_uns/fokus/partizipation/de/partizipation\\_sens](http://www.stadtentwicklung.berlin.de/wir_ueber_uns/fokus/partizipation/de/partizipation_senstadtum.shtml) [tadtum.shtml](http://www.stadtentwicklung.berlin.de/wir_ueber_uns/fokus/partizipation/de/partizipation_senstadtum.shtml) (zuletzt abgerufen 28.03.2017)

## Methoden

## **Projektwerkstatt**

Wikipedia: <https://de.wikipedia.org/wiki/Projektwerkstatt> (zuletzt abgerufen: 29.03.2017)

Sowi-online e. V.: <http://sowi-online.de/praxis/methode/projektwerkstatt.html> (zuletzt abgerufen: 29.03.2017)

## **DATA-RUN**

Informationen und OER-Materialien zum Spiel:<http://data-run.de/> (zuletzt abgerufen: 29.03.2017)

## Kontakt

Isgard Walla, Projektleiterin *jugend.beteiligen.jetzt* Deutsche Kinder- und Jugendstiftung Tempelhofer Ufer 11, 10963 Berlin (030) 25 76 76 - 829 [isgard.walla@dkjs.de](mailto:isgard.walla@dkjs.de) www.dkjs.de

## Nutzungsrecht

<span id="page-46-0"></span>Dieses Werk ist mit Ausnahme der Logos der Projektpartner\*innen (DBJR, DKJS, IJAB) und der Logos des BMFSFJ sowie der Jugendstrategie lizenziert unter: [CC BY-SA 4.0](https://creativecommons.org/licenses/by-sa/4.0/) Martin Nestler, Maria Bauer, Steffi Winkler, Julian Kulasza, jugend.beteiligen.jetzt/DKJS (Stand: Mai 2017)

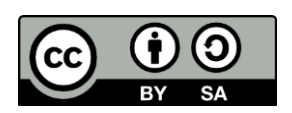

# **Modul 7: Projektplanung**

## Was Sie von diesem Modul erwarten können

In diesem Modul werden vor allem die Verknüpfung von projektplanerischem Know-How und gelingender Praxis digitaler Beteiligungsprojektplanung behandelt. Dazu werden die vorhandenen Strukturen untersucht und wichtige Stakeholder identifiziert sowie Phasen eines digitalen Beteiligungsprozesses kennengelernt. Daneben setzen sich die Teilnehmenden (TN) mit **klassischen Methoden der Planung und des Managements von Projekten, Zielfindung, Teamentwicklung und Kommunikationsstrategie sowie der Anwendung digitaler Instrumente** in diesem Kontext auseinander. Von zentraler Bedeutung ist es an dieser Stelle, **Projektziele und Erwartungen der Akteur\*innen abzugleichen** und darauf aufbauend ein **"smartes" Ziel zu definieren** und den **Projektmanagementprozess zu strukturieren**. Dazu werden folgende Leitfragen gestellt und beantwortet: Wie kann es gelingen, überzeugend an mögliche "Verbündete" bzw. Entscheidungsträger\*innen heranzutreten? Welche **Überzeugungsstrategien** gegenüber Entscheidungsträger\*innen sind die richtigen? Welche Argumentation(en) haben Erfolg? Welcher Grad der Abstimmung mit den Beteiligten, der Rückspiegelung von Verantwortlichkeiten, der Kontrolle von Prozessschritten ist angemessen und wer übernimmt diese Aufgabe?

Gleichzeitig werden Praxistools für die (digitale) Projektplanung gezeigt, die die TN, erproben und anhand der Youthpart-Projektseite gelungene Praxisbeispiele kennenlernen.

## Lernziele

## **Die Teilnehmenden haben bzw. können:**

- den Aufbau und entscheidende Schritte eines Projektes kennengelernt
- Projektziele filtern, Handlungsstrukturen entwickeln und andere von diesen überzeugen
- die eigene kommunale Struktur überschauen und Ansprechpartner\*innen ausmachen

## Inhalte des Moduls

#### **Theorie**

- Kenntnisse zu Projektabläufen, Teamprozessen und (digitalen) Arbeitswerkzeugen
- Phasen von digitalen Jugendbeteiligungsprojekten und daraus folgende Konsequenzen für die Projektplanung

#### **Transfer/Praktische Umsetzung**

- exemplarische Mini-Projektplanung, Anwenden von digitalen Tools
- Präsentation einer Kampagne
- Warum ist es klug und wichtig, den/die Datenschützer\*in und den/die IT-Verantwortliche\*n der Auftrag gebenden Stelle von Beginn an mit einzubeziehen?

#### **Vermittlungsmethoden**

- Brainstorming/Mindmapping
- Placemat
- Einzel- und Gruppenarbeit
- Planungstools anwenden
- Best- und Bad-Practice-Beispiele

## Ablaufvorschlag

Da dieses Modul am deutlichsten von allen ein **Querschnittsmodul** ist, ist es sinnvoll, sich im Verlaufe der Gesamtveranstaltung einen Themenspeicher bzw. einen visuellen Merkposten für Themen zu gestalten, die in diesem Modul beachtet werden müssen. Auch in der Ablaufplanung muss ein Zeitfenster dafür vorgesehen sein. Als zeitlicher Rahmen wird eine Dauer von ca. vier Stunden als wünschenswert angesehen.

Die TN können in dieser Form des aktivierenden Workshopverfahrens bereits einige grundlegende Punkte für ihr zukünftiges Projekt vertiefend klären und ausarbeiten sowie das Feedback der anderen TN nutzen.

In einem mehr informierenden Format kann dieses Modul auch in sechs Stunden referiert werden mit anschließender einstündiger Praxisphase, in der die TN ein exemplarisches Mini-Projekt entwickeln.

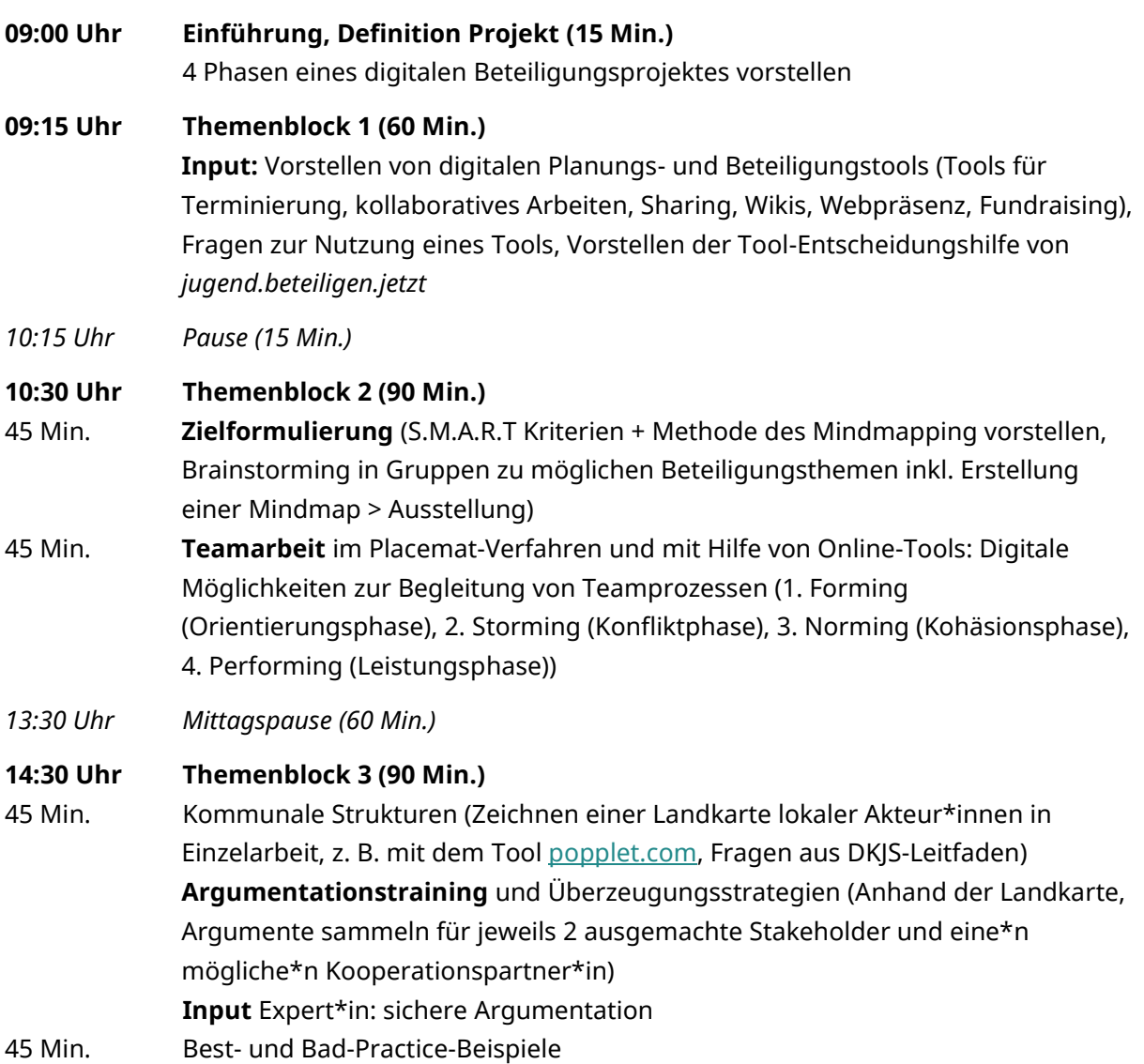

# Literaturangaben und -empfehlungen

## **Projektplanung**

Deutsche Kinder- und Jugendstiftung (DKJS) (Hrsg.): "Kommunale Jugendbeteiligung in der digitalen Gesellschaft – ein Leitfaden", S. 24-28, 2014, online verfügbar: https://jugend.beteiligen.jetzt/ sites/default/files/download/Leitfaden Jugendbeteiligung.pdf (zuletzt abgerufen: 28.03.2017)

IJAB – Fachstelle für Internationale Jugendarbeit der Bundesrepublik Deutschland e. V. (Hrsg.): "Guidelines für gelingende ePartizipation Jugendlicher in Entscheidungsprozessen auf lokaler, regionaler, nationaler und europäischer Ebene", 2014, online verfügbar: [https://www.ijab.de/publikationen/detail/?tt\\_products\[backPID\]=58&tt\\_products\[product\]=134&](https://www.ijab.de/publikationen/detail/?tt_products%5bbackPID%5d=58&tt_products%5bproduct%5d=134&cHash=a79f4ec676585741c20ee6bec7d487aa) [cHash=a79f4ec676585741c20ee6bec7d487aa](https://www.ijab.de/publikationen/detail/?tt_products%5bbackPID%5d=58&tt_products%5bproduct%5d=134&cHash=a79f4ec676585741c20ee6bec7d487aa) (zuletzt abgerufen 28.03.2017)

Lehrerfortbildung in Baden-Württemberg: "Phasenmodelle der Projektplanung", online verfügbar[: https://lehrerfortbildung-bw.de/st\\_kompetenzen/weiteres/projekt/](https://lehrerfortbildung-bw.de/st_kompetenzen/weiteres/projekt/%20projektkompetenz/modelle/)  [projektkompetenz/modelle/](https://lehrerfortbildung-bw.de/st_kompetenzen/weiteres/projekt/%20projektkompetenz/modelle/) (zuletzt abgerufen 28.03.2017)

openPM: "Projekt. Management. Praxis.", online verfügbar: h <https://www.openpm.info/dashboard.action> (zuletzt abgerufen 28.03.2017)

LKJ Berlin e. V. (Hrsg.): "Wie organisiere ich es? – Workshop Projektmanagement", Kap. 8.5 in: Dies.: "Methodenset Barcamp", S. 54-61, 2015, online verfügbar: http://lki[berlin.de/methodenset-barcamp/](http://lkj-berlin.de/methodenset-barcamp/) (zuletzt abgerufen 13.06.2017)

## **Checklisten Projektplanung**

Jugend.beteiligen.jetzt: "Checkliste der wichtigsten Schritte in digitalen Jugendbeteiligungsprozessen", Deutsche Kinder- und Jugendstiftung (DKJS), 2016, online verfügbar[: http://jugend.beteiligen.jetzt/sites/default/files/download/Projekte%20planen\\_](http://jugend.beteiligen.jetzt/sites/default/files/download/Projekte%20planen_%20Checkliste_Formular.pdf)  [Checkliste\\_Formular.pdf](http://jugend.beteiligen.jetzt/sites/default/files/download/Projekte%20planen_%20Checkliste_Formular.pdf) (zuletzt abgerufen 14.06.2017)

Checkliste.de:<http://www.checklisten.de/downloads/checklliste-veranstaltung.pdf> (zuletzt abgerufen 28.03.2017)

Socius Organisationsberatung gGmbH: [http://www.ngo.de/images/stories/projektmanagement/ Planung/checkliste\\_projektplanung.pdf](http://www.ngo.de/images/stories/projektmanagement/%20Planung/checkliste_projektplanung.pdf)  (zuletzt abgerufen 28.03.2017)

## **S.M.A.R.T.-Formel**

Agile-master.de: "Die SMART Methode: Ziele formulieren, die dein Projekt erfolgreich machen", online verfügbar: <https://www.agile-master.de/smart-ziele-projektmanagement/> (zuletzt abgerufen 28.03.2017)

Projekte leicht gemacht.de: "Wie funktioniert die SMART-Formel?", online verfügbar: <https://projekte-leicht-gemacht.de/blog/pm-methoden-erklaert/die-smart-formel/> (zuletzt abgerufen 28.03.2017)

## **Tools für die digitale (Zusammen)Arbeit**

Edupad der pfingstAKADEMIE Jugendbeteiligung, Stiftung wannseeFORUM, 2013, online verfügbar[: https://edupad.ch/pa13-webtools](https://edupad.ch/pa13-webtools) (zuletzt abgerufen 28.03.2017)

## **Veranstaltungsplanung**

Stiftung Mitarbeit: "Praxishilfe- Veranstaltungsplanung", online verfügbar: <https://www.buergergesellschaft.de/praxishilfen/veranstaltungsplanung/> (zuletzt abgerufen 28.03.2017)

## **Zielformulierung**

Jobstarter (Hrsg.): "Handreichung zur Zielfindung für Jobstarter-Projekte"; online verfügbar: [http://www.bagkjs.de/media/raw/zielformulierung\\_handreichung\\_08.pdf](http://www.bagkjs.de/media/raw/zielformulierung_handreichung_08.pdf) (zuletzt abgerufen 28.03.2017)

Projektmanagementhandbuch.de: "Zieldefinition", online verfügbar: <http://www.projektmanagementhandbuch.de/projektinitiierung/zieldefinition/> (zuletzt abgerufen 28.03.2017)

# Methoden

## **Placemat-Methode**

Bundesministerium für Unterricht, Kunst und Kultur Österreich: <http://mb.bmukk.gv.at/methodenpool.html#m10> (zuletzt abgerufen 28.03.2017)

Bundeszentrale für Politische Bildung: [http://www.bpb.de/lernen/grafstat/partizipation-vor](http://www.bpb.de/lernen/grafstat/partizipation-vor-ort/155248/placemat)[ort/155248/placemat](http://www.bpb.de/lernen/grafstat/partizipation-vor-ort/155248/placemat) (zuletzt abgerufen 28.03.2017)

Universität Köln:<http://methodenpool.uni-koeln.de/download/placemat.pdf> (zuletzt abgerufen 28.03.2017)

Socius Organisationsberatung gGmbH: [http://www.ngo.de/images/stories/projektmanagement/Planung/checkliste\\_projektplanung.pdf](http://www.ngo.de/images/stories/projektmanagement/Planung/checkliste_projektplanung.pdf) (zuletzt abgerufen 28.03.2017)

## Kontakt

Isgard Walla, Projektleiterin *jugend.beteiligen.jetzt* Deutsche Kinder- und Jugendstiftung Tempelhofer Ufer 11, 10963 Berlin (030) 25 76 76 - 829 [isgard.walla@dkjs.de](mailto:isgard.walla@dkjs.de) www.dkjs.de

## Nutzungsrecht

Dieses Werk ist mit Ausnahme der Logos der Projektpartner\*innen (DBJR, DKJS, IJAB) und der Logos des BMFSFJ sowie der Jugendstrategie lizenziert unter: [CC BY-SA 4.0](https://creativecommons.org/licenses/by-sa/4.0/) Martin Nestler, Maria Bauer, Steffi Winkler, Julian Kulasza, jugend.beteiligen.jetzt/DKJS (Stand: Mai 2017)

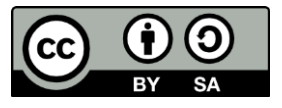

# <span id="page-53-0"></span>**Modul 8: Evaluation und Dokumentation**

## Was Sie von diesem Modul erwarten können

In diesem Modul soll es neben einer **Begriffsklärung zu Evaluation (E) und Dokumentation (D)** und der dahinterliegenden Logik der Wirksamkeitserfassung vor allem darum gehen, **Grundlagenfragen zu klären**, wie Zeitpunkt, Methoden, Indikatoren und Grenzen der (Selbst-) Evaluation. Weiterhin werden notwendige **Ressourcen und Rahmenbedingungen für eine gelingende Evaluation beschrieben** und ggf. die Projekte der Teilnehmenden (TN) daraufhin überprüft. Dies geschieht anhand von Übungen zur Erstellung einfacher Dokumentations- und Evaluationswerkzeuge (Fragebogen, Indikatorenliste, paarweiser Vergleich). Im Wesentlichen sollen die TN ein Verständnis für die **Bedingungen und Notwendigkeiten von Evaluation und Dokumentation** entwickeln. Gleichzeitig werden Verknüpfungen zu Modul 1 (Grundlagen und Grundfragen digitaler Beteiligung) und Modul 8 (Projektplanung und -management) geschlagen, um Fragen in Bezug auf Evaluation und Dokumentation für die Projekte der TN zu klären.

## Lernziele

#### **Die Teilnehmenden**

- haben einen guten Überblick über bestehende und erprobte Verfahren zur Evaluation und Dokumentation,
- wissen um die Notwendigkeit von und Rahmenbedingungen für Evaluation und Dokumentation und können diese in der Projektplanung und -durchführung berücksichtigen,
- haben geklärt, welche\*r Projektbeteiligte welche Ziele mit der E und D verbindet und welche Ziele er/sie selbst mit E und D erreichen will,
- können einschätzen, welches Evaluationsverfahren angewendet werden könnte, und einfache Verfahren selbst anwenden,
- kennen die wichtigsten "Fehlerquellen" bei Evaluations- und Dokumentationsprozessen und wissen, wie sie diese vermeiden können.

# Inhalte des Moduls

## **Theorie**

- Blick auf aktuelle Wirksamkeitsdiskurse; Einschätzung und Abwägung für digitale Beteiligungsprozesse
- Definition und Abgrenzung der Begriffe E und D und ihrer theoretischen Basis
- Zweck, Zeitpunkt und Aufwand der E und der D
- Überblick über bestehende Systeme zur E und D, z. B. Qualitätsmanagementsysteme und -tools, Controlling, Zielplanungs- und Zielerreichungsmethoden (Meilensteine, ZOPP)
- Digitale Möglichkeiten zur Evaluation und Dokumentation
- Unterschiede und Gemeinsamkeiten von E und D online und offline und Transfer der Ergebnissicherung zwischen online und offline
- Nachhaltigkeit und Weiterverarbeitung der Ergebnisse (Stichwort: offene Bildungsressourcen; Meta-Daten für Auffindbarkeit)

## **Transfer/Praktische Umsetzung**

- Evaluation und Selbstevaluation, Dokumentation ist ein Teilbereich von Evaluation, der aber unabhängig gestaltet werden kann.
- Einsatzmöglichkeiten und Methoden: Wann ist es sinnvoll, onlinegestützte Tools für die Evaluation zu nutzen?
- Bei der Selbstevaluation: Werden das eigene berufliche Handeln bzw. das eigene Projekt, seine Konzeption, Durchführung und Auswirkungen nach selbstbestimmten Kriterien bewertet (anhand eines Beurteilungsrasters)?

## **Leitfragen**

- Was will der/die Geldgeber\*in? Was ist unser Interesse an einer E und D, was ist das Interesse anderer "Teilhaber\*innen"?
- Eine Selbstevaluation lässt sich zu verschiedenen Phasen des Projektes durchführen. Der Zeitpunkt hängt hierbei stark vom Ziel und Zweck der Untersuchung ab.
	- o Geht es darum, Informationen für die Planung zu sammeln und frühzeitig mögliche Hemmnisse aufzudecken?
	- o Möchten wir den Projektverlauf kontrollieren, um zu prüfen, ob wir noch im Plan liegen und unser eingeschlagener Weg der richtige ist?
	- o Geht es darum zum Abschluss wesentliche Ergebnisse zu dokumentieren, um uns selbst zu bestätigen oder anderen den Projekterfolg zu zeigen?

#### **Vermittlungsmethoden**

- Vortrag mit Präsentationstools
- Klein- und Großgruppenarbeit
- beispielhafte Dokumentationsformate
- Entwickeln eines einfachen Fragebogens

## Ablaufvorschlag

Zu Beginn dieses Moduls kann eine Abfragerunde gemacht werden, welche Erfahrungen die TN selbst mit Projektberichten und -dokumentation gemacht haben bzw. woran sich für sie gute Qualität deutlich macht. Im nächsten Schritt kann eine Matrix erstellt werden oder aus dem Modul 7 "Projektplanung" die bereits vorhandene Matrix aktualisiert werden. Dort tragen die TN die Ziele und Notwendigkeiten, die ihre "Stakeholder" mit einer E und D verbinden, ein. Im Anschluss daran sollten die verschiedenen Methoden der E und D in einem Vortrag mit Praxisbeispielen vorgestellt werden und ihre jeweiligen Stärken und Schwächen gemeinsam besprochen werden. Nun erhalten die TN die Möglichkeit, sich zunächst in Einzelarbeit und dann in Kleingruppen eine Methode auszuwählen, ihr mögliches Vorgehen zur Anwendung zu skizzieren, dieses den anderen Gruppen vorzustellen und Feedback dazu zu erhalten.

Als zeitlicher Rahmen wird eine Dauer von vier Stunden als wünschenswert angesehen, je nach Gruppe können auch drei Zeitstunden ausreichen. Es empfiehlt sich für dieses Modul jemanden einzuladen, die/der bereits Evaluationen und Dokumentationen für digitale Beteiligungsprozesse erstellt hat.

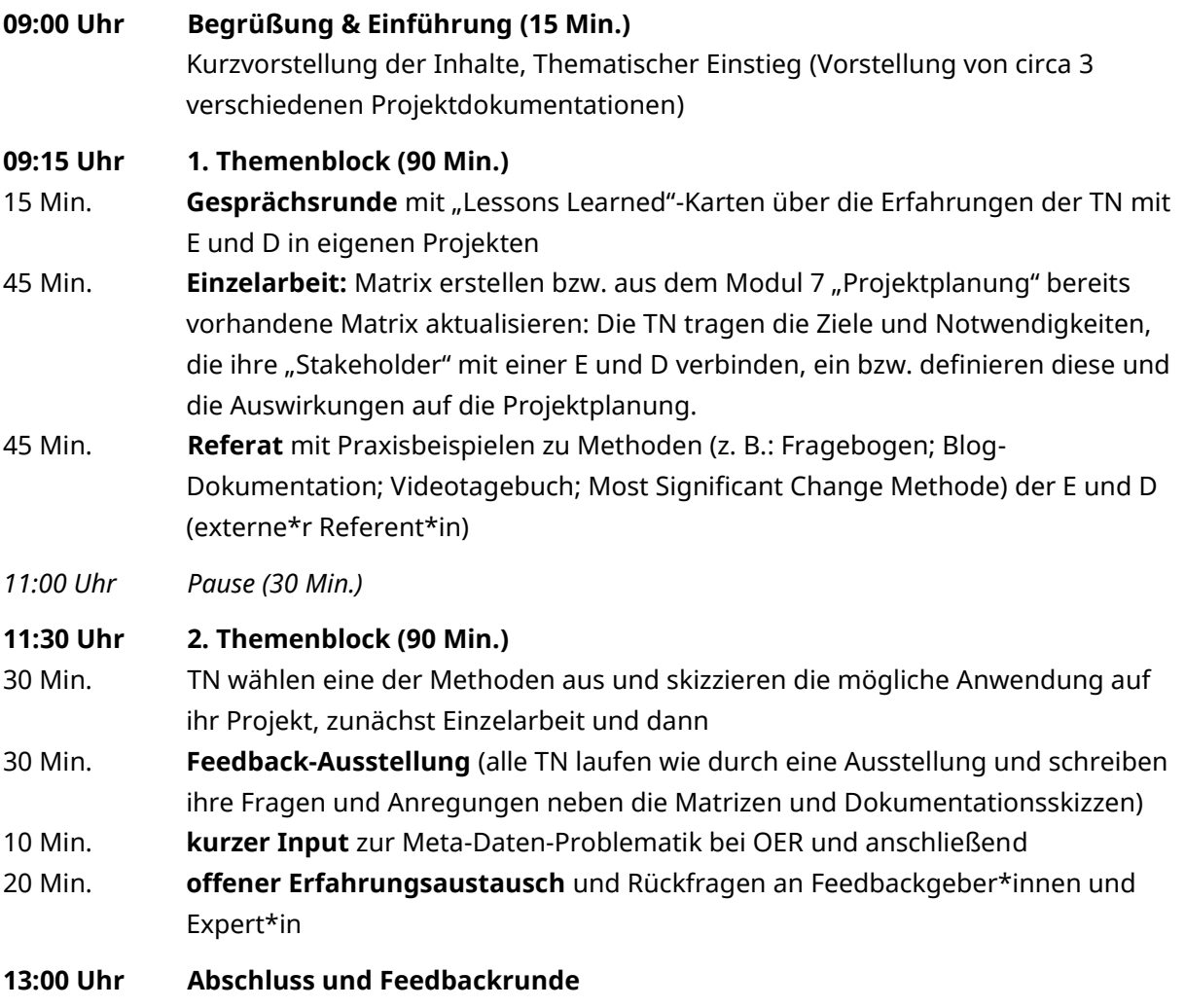

# Literaturangaben und -empfehlungen

## **Evaluation**

L.I.S.T. Stadtentwicklungsgesellschaft mbH: "Handbuch zur Partizipation", hrsg. durch Senatsverwaltung für Stadtentwicklung und Umwelt Berlin, 2. Aufl., 2012, online verfügbar: [http://www.stadtentwicklung.berlin.de/soziale\\_stadt/partizipation/download/Handbuch\\_Partizip](http://www.stadtentwicklung.berlin.de/soziale_stadt/partizipation/download/Handbuch_Partizipation.pdf) [ation.pdf](http://www.stadtentwicklung.berlin.de/soziale_stadt/partizipation/download/Handbuch_Partizipation.pdf) (zuletzt abgerufen: 28.03.2017)

Hans-Liudger Dienel, Antoine Vergne, Kerstin Franzl, Raban D. Fuhrmann, Hans J. Lietzmann (Hrsg.): "Die Qualität von Bürgerbeteiligungsverfahren - Evaluation und Sicherung von Standards am Beispiel von Planungszellen und Bürgergutachten", oekom verlag, München, 2014

IJAB – Fachstelle für Internationale Jugendarbeit der Bundesrepublik Deutschland e. V. (Hrsg.): "Guidelines für gelingende ePartizipation Jugendlicher in Entscheidungsprozessen auf lokaler, regionaler, nationaler und europäischer Ebene", 2014, online verfügbar: [https://www.ijab.de/publikationen/detail/?tt\\_products\[backPID\]=58&tt\\_products\[product\]=134&](https://www.ijab.de/publikationen/detail/?tt_products%5bbackPID%5d=58&tt_products%5bproduct%5d=134&cHash=a79f4ec676585741c20ee6bec7d487aa) [cHash=a79f4ec676585741c20ee6bec7d487aa](https://www.ijab.de/publikationen/detail/?tt_products%5bbackPID%5d=58&tt_products%5bproduct%5d=134&cHash=a79f4ec676585741c20ee6bec7d487aa) (zuletzt abgerufen 28.03.2017)

Mario Martini, Saskia Fritzsche: "Kompendium Online-Bürgerbeteiligung - Rechtliche Rahmenbedingungen kommunaler Beteiligungsangebote im Internet", hrsg. durch Innovationsstiftung bayerische Kommune, 2015, online verfügbar: [http://www.bay](http://www.bay-innovationsstiftung.de/fileadmin/docs/%20OBB/Online_Buergerbeteiligung.pdf)[innovationsstiftung.de/fileadmin/docs/ OBB/Online\\_Buergerbeteiligung.pdf](http://www.bay-innovationsstiftung.de/fileadmin/docs/%20OBB/Online_Buergerbeteiligung.pdf) (zuletzt abgerufen: 15.03.2017)

Netzwerk Bürgerbeteiligung: "Qualitätsstandards Bürgerbeteiligung", Stiftung Mitarbeit, 2013, online verfügbar: [http://www.netzwerk-buergerbeteiligung.de/fileadmin/Inhalte/PDF-](http://www.netzwerk-buergerbeteiligung.de/fileadmin/Inhalte/PDF-Dokumente/Qualita%CC%88tskriterien/nwbb_qualitaetskriterien_stand_februar2013.pdf)[Dokumente/Qualita%CC%88tskriterien/nwbb\\_qualitaetskriterien\\_stand\\_februar2013.pdf](http://www.netzwerk-buergerbeteiligung.de/fileadmin/Inhalte/PDF-Dokumente/Qualita%CC%88tskriterien/nwbb_qualitaetskriterien_stand_februar2013.pdf) (zuletzt abgerufen: 28.03.2017)

ÖGUT - Österreichische Gesellschaft für Umwelt und Technik: "Checklisten für Rahmenbedingungen und Qualitätskriterien partizipativer Verfahren im öffentlichen Bereich", 2003, online verfügbar: http://www.partizipation.at/fileadmin/media\_data/Downloads/ [arbeitsblaetter/AB\\_1neu\\_franklin\\_v3\\_end.pdf](http://www.partizipation.at/fileadmin/media_data/Downloads/%20arbeitsblaetter/AB_1neu_franklin_v3_end.pdf) (zuletzt abgerufen: 28.03.2017)

## **Metadaten und OER**

Frauke Ziedorn, Elena Derr, Janna Neumann: "Metadaten für Open Educational Resources (OER). Eine Handreichung für die öffentliche Hand, erstellt von der Technischen Informationsbibliothek (TIB)", Technische Informationsbibliothek Hannover, 2013, online verfügbar: [http://www.pedocs.de/volltexte/2013/8024/pdf/TIB\\_2013\\_Metadaten\\_OER.pdf](http://www.pedocs.de/volltexte/2013/8024/pdf/TIB_2013_Metadaten_OER.pdf) (zuletzt abgerufen: 28.03.2017)

Nele Hirsch, Elly Köpf, Oliver Baumann-Gibbon, Christina Rupprecht: "Praxisrahmen für Open Educational Resources (OER) in Deutschland", hrsg. durch Wikimedia Deutschland e. V., online verfügbar[: http://mapping-oer.de/wp-content/uploads/2016/02/Praxisrahmen-fu%CC%88r-OER](http://mapping-oer.de/wp-content/uploads/2016/02/Praxisrahmen-fu%CC%88r-OER-in-Deutschland_Online-1.pdf)[in-Deutschland\\_Online-1.pdf,](http://mapping-oer.de/wp-content/uploads/2016/02/Praxisrahmen-fu%CC%88r-OER-in-Deutschland_Online-1.pdf) (zuletzt abgerufen: 28.03.2017)

## **Generell für alle Module relevant**

Ministerium für Infrastruktur und Landesplanung des Landes Brandenburg: "Beteiligungsverfahren entwickeln und gestalten", online verfügbar: <http://www.mil.brandenburg.de/cms/detail.php/bb1.c.297251.de> (zuletzt abgerufen 28.03.2017)

Patrizia Nanz/Miriam Fritsche: "Handbuch Bürgerbeteiligung Verfahren und Akteure, Chancen und Grenzen", hrsg. durch Bundeszentrale für politische Bildung, 2012, online verfügbar: <https://www.bpb.de/shop/buecher/schriftenreihe/76038/handbuch-buergerbeteiligung> (zuletzt abgerufen 28.03.2017)

Senatsverwaltung für Stadtentwicklung und Wohnen Berlin: "Überblick der Online-Partizipation der Senatsverwaltung für Stadtentwicklung und Wohnen", online verfügbar: [http://www.stadtentwicklung.berlin.de/wir\\_ueber\\_uns/fokus/partizipation/de/partizipation\\_sens](http://www.stadtentwicklung.berlin.de/wir_ueber_uns/fokus/partizipation/de/partizipation_senstadtum.shtml) [tadtum.shtml](http://www.stadtentwicklung.berlin.de/wir_ueber_uns/fokus/partizipation/de/partizipation_senstadtum.shtml) (zuletzt abgerufen 28.03.2017)

## Kontakt

Isgard Walla, Projektleiterin *jugend.beteiligen.jetzt* Deutsche Kinder- und Jugendstiftung Tempelhofer Ufer 11, 10963 Berlin (030) 25 76 76 - 829 [isgard.walla@dkjs.de](mailto:isgard.walla@dkjs.de) www.dkjs.de

## Nutzungsrecht

Dieses Werk ist mit Ausnahme der Logos der Projektpartner\*innen (DBJR, DKJS, IJAB) und der Logos des BMFSFJ sowie der Jugendstrategie lizenziert unter: [CC BY-SA 4.0](https://creativecommons.org/licenses/by-sa/4.0/) Martin Nestler, Maria Bauer, Steffi Winkler, Julian Kulasza, jugend.beteiligen.jetzt/DKJS (Stand: Mai 2017)

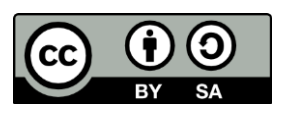